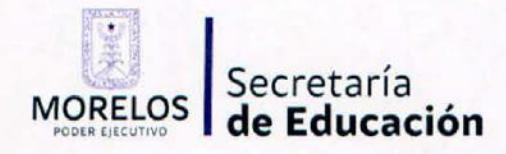

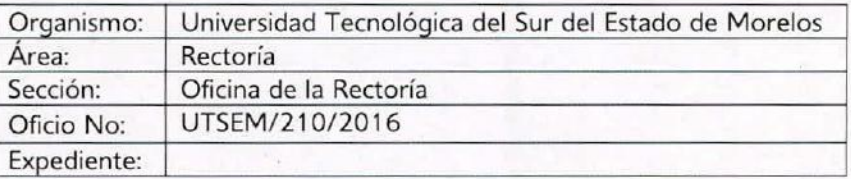

"2016, Año del Centenario de la Soberana Convención Revolucionaria en el Estado de Morelos 1916-2016"

> Puente de Ixtla, Morelos. Octubre 03, 2016.

> > Regulatoria

DIRECCIÓN GENERAL RECIBIDO

> ISION ORELOS

 $\frac{100}{1000}$   $\frac{1000}{1000}$ 

#### C. JOSÉ FRANCISCO TRAUWITZ ECHEGUREN DIRECTOR GENERAL DE LA COMISiÓN ESTATAL DE MEJORA REGULATORIA PRESENTE

Por medio del presente, me permito distraerlo de sus ocupaciones con la finalidad de hacer de su conocimiento que mediante acuerdo número UTSEM/A-4/S017ma/27-09-16 dictado con fecha 27 de septiembre del 2016 en la 17ma Sesión Ordinaria del Consejo Directivo, SE APROBARON LOS ESTADOS FINANCIEROS DEL EJERCICIO 2015, por lo que esta Universidad deberá solicitar al Periódico Oficial "Tierra y Libertad" órgano de difusión del Gobierno del Estado de Morelos, la publicación del mismo.

En ese sentido, de acuerdo a lo dispuesto por el articulo 51 de la Ley de Mejora Regulatoria del Estado de Morelos, se solicita amablemente tenga a bien autorizar la exención de la obligación de elaborar el MIR (manifiesto de impacto regulatorio), ello en virtud de que el documento no es un trámite o servicio que genere un costo para los particulares. Para lo cual adjunto al presente copia certificada de los Estados Financieros del ejercicio 2015.

mmensanio

Sin otro particular le envio un cordial saludo, agradeciendo la atención que se sirva dar al presente.

**ATENTAMENTE** 

DR. OSCAR DOMÍNGUEZ PÉREZ RECTOR DE LA UNIVERSIDAD TECNOLÓGICA Comisión Estatal<br>DEL SUR DEL ESTADO DE MORELOS DEL SUR DEL ESTADO DE MORELOS.

c.c.p.<br>C.c.p. Atejandra Hernández, Abogada General de la UTSEM.- Para su conocimiento.<br>LA 6. OCT 2016 Archivo y minutario **transitivity** and the contract of contract and the contract of the contract of the contract of the contract of the contract of the contract of the contract of the contract of the contract of the contra

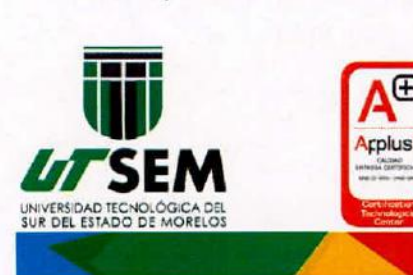

http://trámites.morelos.gob.mx

www.utsem-morelos.edu.mx

Carretera Puente de Ixtla - Mazatepec. Km. 2.35. Col, 24 de Febrero. c.P. 62665, Puente de Ixtla. Morelos, México.

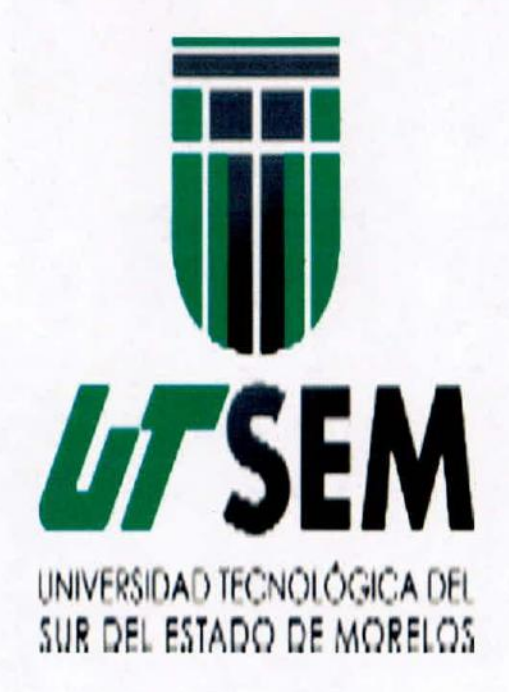

# **COPIAS CERTIFICADAS**

000001

 $\mathbf{L}$ 

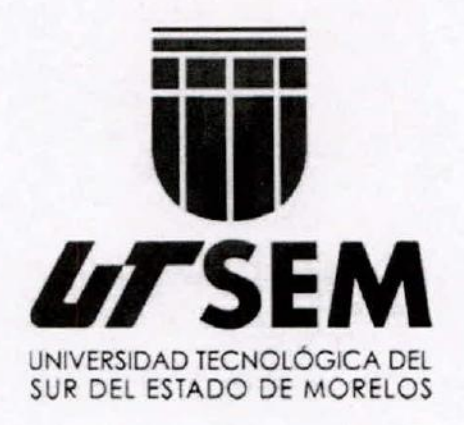

 $\rightarrow$ 

r)

## **CUENTA PÚBLICA ARMONIZADA**

## **4TO TRIMESTRE 2015** Y **ANUAL** 2015

ocooo2

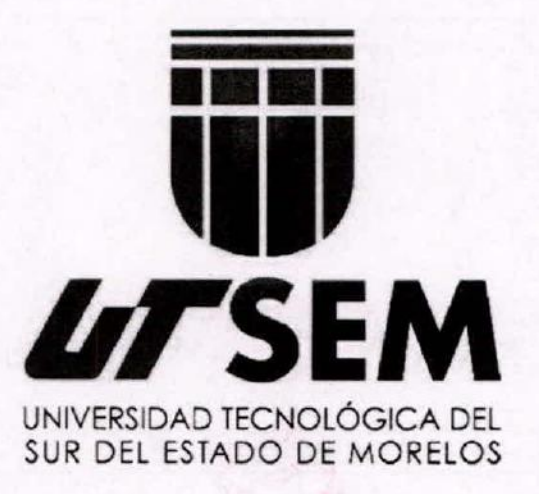

..

×۲

## Introducción

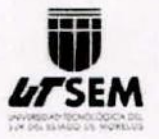

..

. .

#### UNIVERSIDAD TECNOLÓGICA DEL SUR DEL ESTADO DE MORELOS

#### **Introducción**

La Universidad Tecnológica del Sur del Estado de Morelos es un organismo público descentralizado integrante del poder ejecutivo del Estado de Morelos. y como ente público nos regimos por los lineamientos de la Ley General de Contabilidad Gubernamental y la normatividad que de ella emane.

**Actualmente. nos encontrarnos en el proceso de implementación del sistema de armonización contable** denominado Sistema Automatizado de Administración y Contabilidad Gubernamental. Versión.NET. desarrollado por el Instituto para el Desarrollo Técnico de las Haciendas Públicas. Organismo del Sistema Nacional de Coordinación Fiscal. con el objetivo de armonizar nuestra contabilidad correspondiente al presente ejercicio presupuestal, haciendo uso de esta herramienta que coadyuve a la emisión de información financiera oportuna y que al mismo tiempo nos permita cumplir con los requisitos de la Ley General de Contabilidad Gubernamental.

A continuación una breve reseña de la creación de la Universidad y su objeto principal.

#### Antecedentes

Con fecha 15 de Junio del 2012 el Ejecutivo del Estado presentó a la Mesa Directiva del H. Congreso del Estado. la iniciativa con proyecto de decreto que crea la Universidad Tecnológica del Sur del Estado de **Marelos.**

En sesión de fecha 20 de Junio del 2012 se dio cuenta de la iniciativa. turnándose para su estudio a las Comisiones Unidas de Educación y Cultura y Comisión de Hacienda. Presupuesto y Cuenta Pública.

Con fecha 25 de Julio del 2012. se crea la UNIVERSIDAD TECNOLÓGICA DEL SUR DEL ESTADO DE MORELOS. bajo el decreto número Mil novecientos Ochenta y Cinco. como un Organismo Público Descentralizado de la Administración Pública. dotado de Personalidad Jurídica y Patrimonio propios.

Las condiciones económicas- financieras de la Universidad Tecnológica del Sur del Estado de Morelos en **relación al gasto de servicios personales. de operación. conservación y mantenimiento. se financiará con** aponaciones Estatales y los recursos que aporte el Gobierno Federal con oficio número 500/2013.251 y los recursos propios que genere la Universidad.

#### Objeto

Articulo 3. (Del decreto número 1985. del 25 de julio 2012)

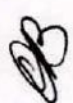

\.- Ofrecer programas de educación superior de dos años. asi como ofrecer la continuidad de estudios para **la obtención del nivel de Ingeniería técnica y licenciatura. con las características de intensidad.** pertinencia, flexibilidad y calidad;

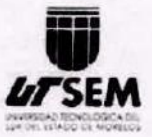

.-

#### **•** UNIVERSIDAD TECNOLÓGICA DEL SUR DEL ESTADO DE MORELOS

11.- Formar, a partir del egreso del bachillerato, Técnicos, Superiores Universitarios aptos para la aplicación de conocimientos y la solución de problemas. con un sentido de innovación en la incorporación de los avances cientificos y tecnológicos:

111.-Ofrecer programas de continuidad de Estudios para sus Egresados y para egresados del nivel Técnico Superior. que permitan a los estudiantes alcanzar los niveles académicos de Ingeniería Técnica y **Licenciatura:**

V.- Desarrollar programas de apoyo técnico en beneficio de la comunidad universitaria:

VI.- Promover la cultura científica y tecnológica y:

VII.- Llevar a cabo programas de vinculación con los sectores público. privado y social de la comunidad **Universitaria.**

000005

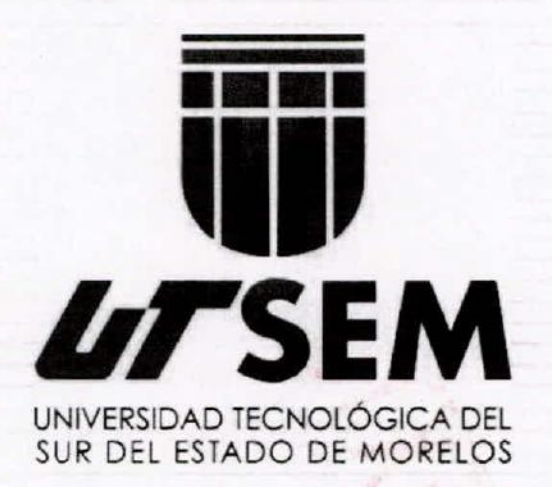

. .

..

## Información Contable

CUENTA PÚBLICA UNIVERSIDAD TECNOLÓGICA DEL SUR DEL ESTADO DE MORELOS ENERO - DICIEMBRE

2015

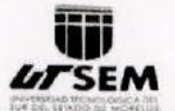

#### Cuenta Pública 2015 Estado de Actividades Del 1 de enero al 31 de diciembre de 2015 y 2014 (Pesos)

 $\ddot{\phantom{a}}$ 

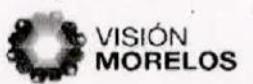

 $\ddot{\cdot}$ 

Universidad Tecnológica del Sur del Estado de Morelos

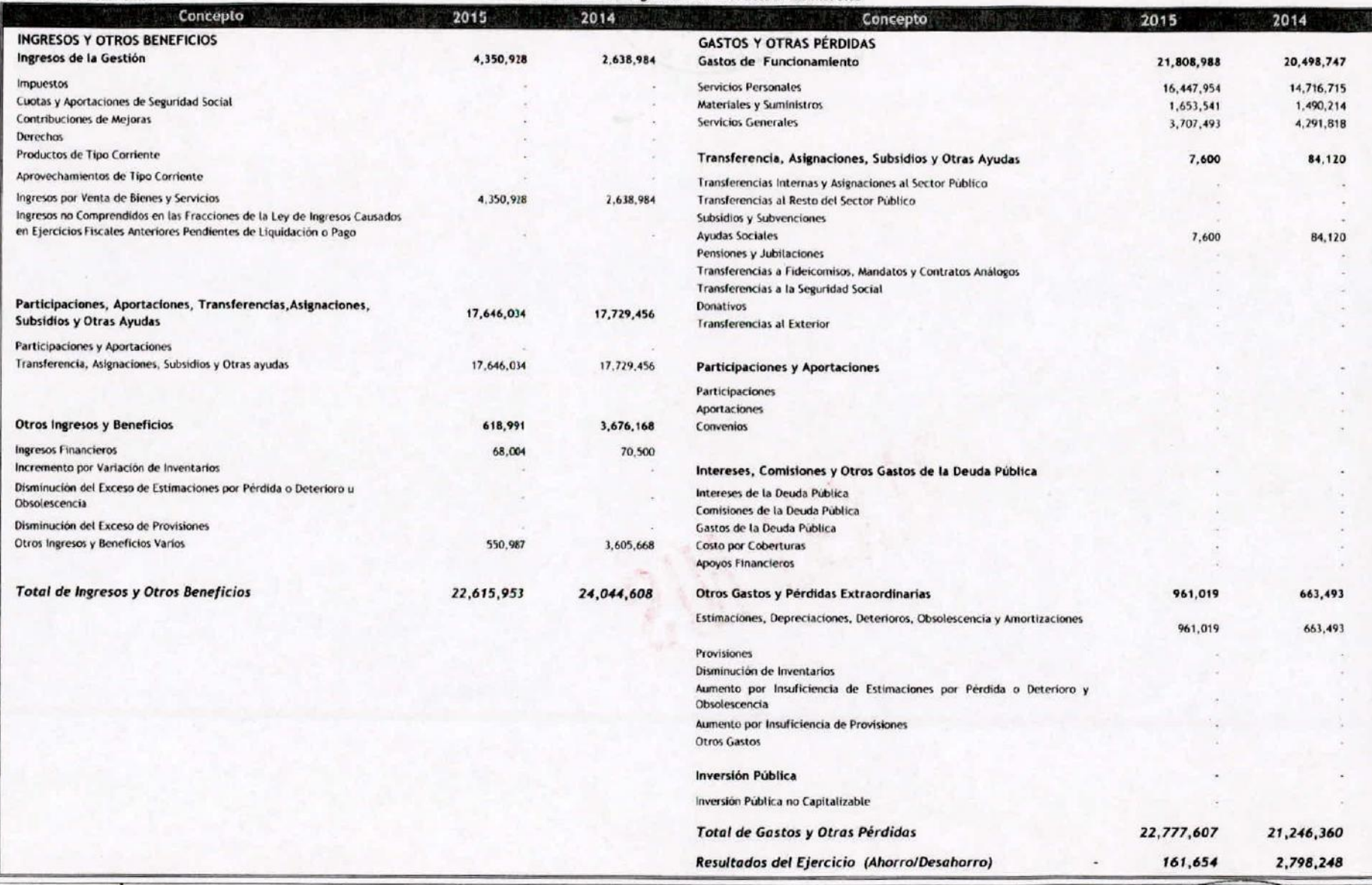

Bajo protesta de dect verdad declaramos que los Estados Financieros y sus Notas son razonablemente correctos y responsabilidad del **ELABORO** 

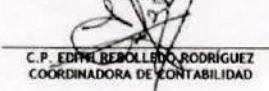

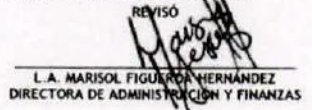

**DR. OSCAR DOMINGUEZ** 

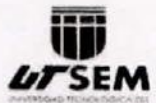

#### Cuenta Pública 2015 Estado de Situación Financiera Al 31 de diciembre de 2015 y 2014 (Pesos)

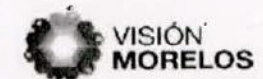

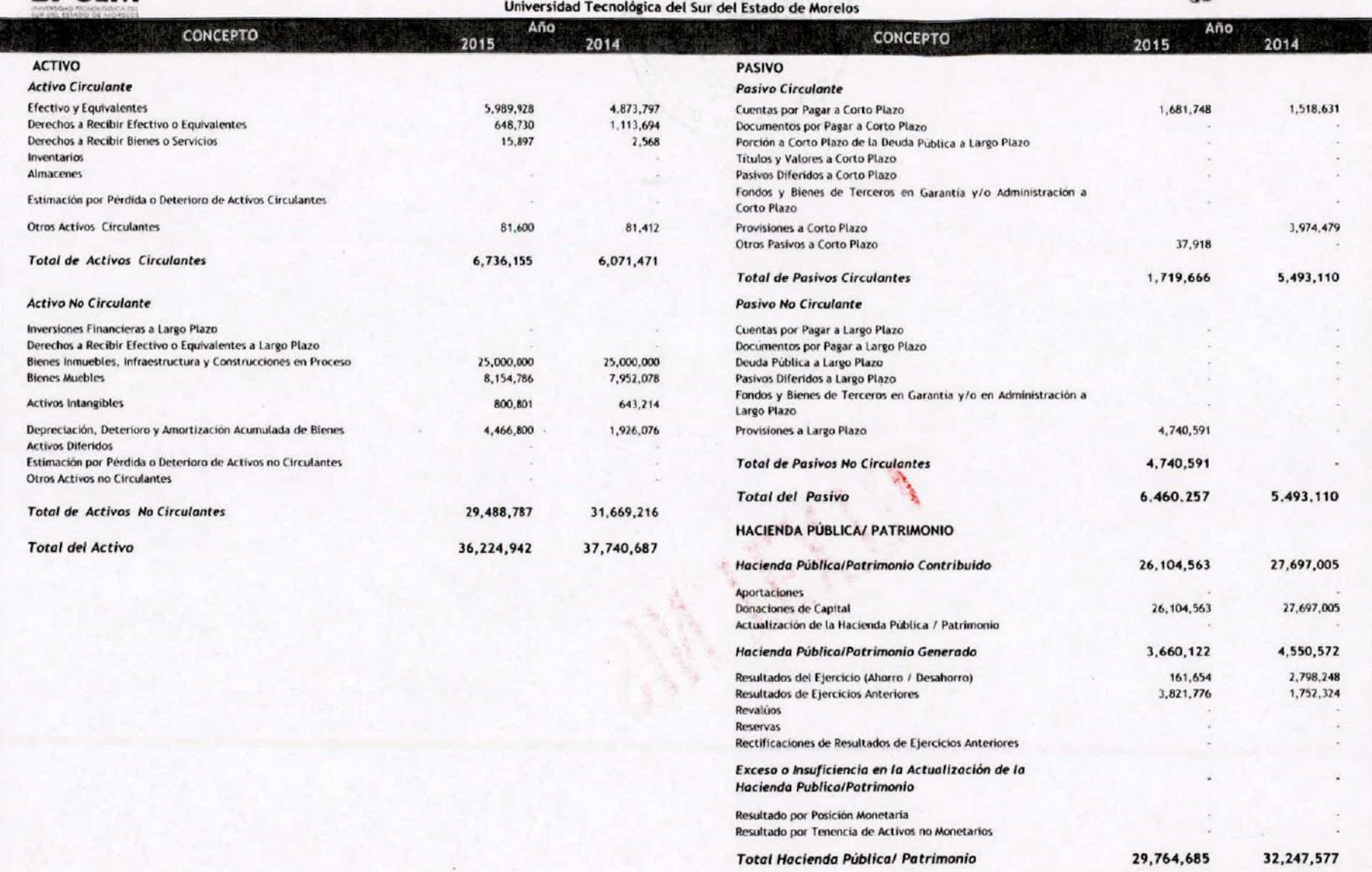

Total del Pasivo y Hacienda Pública / Patrimonio

Bajo protesta de decir erdad declaramos que los Estados Financieros y sus Notas son razonablemente correctos y responsabilidad del emisor.

**ELABORO** C.P. EDITH REBOLLED KODRIGUEZ

LA MARISOL FIGURA MERILANDEZ

**TORIZ** DR. OSCAR DOMÍNGUEZ PÉREZ

37,740,687

36,224,942

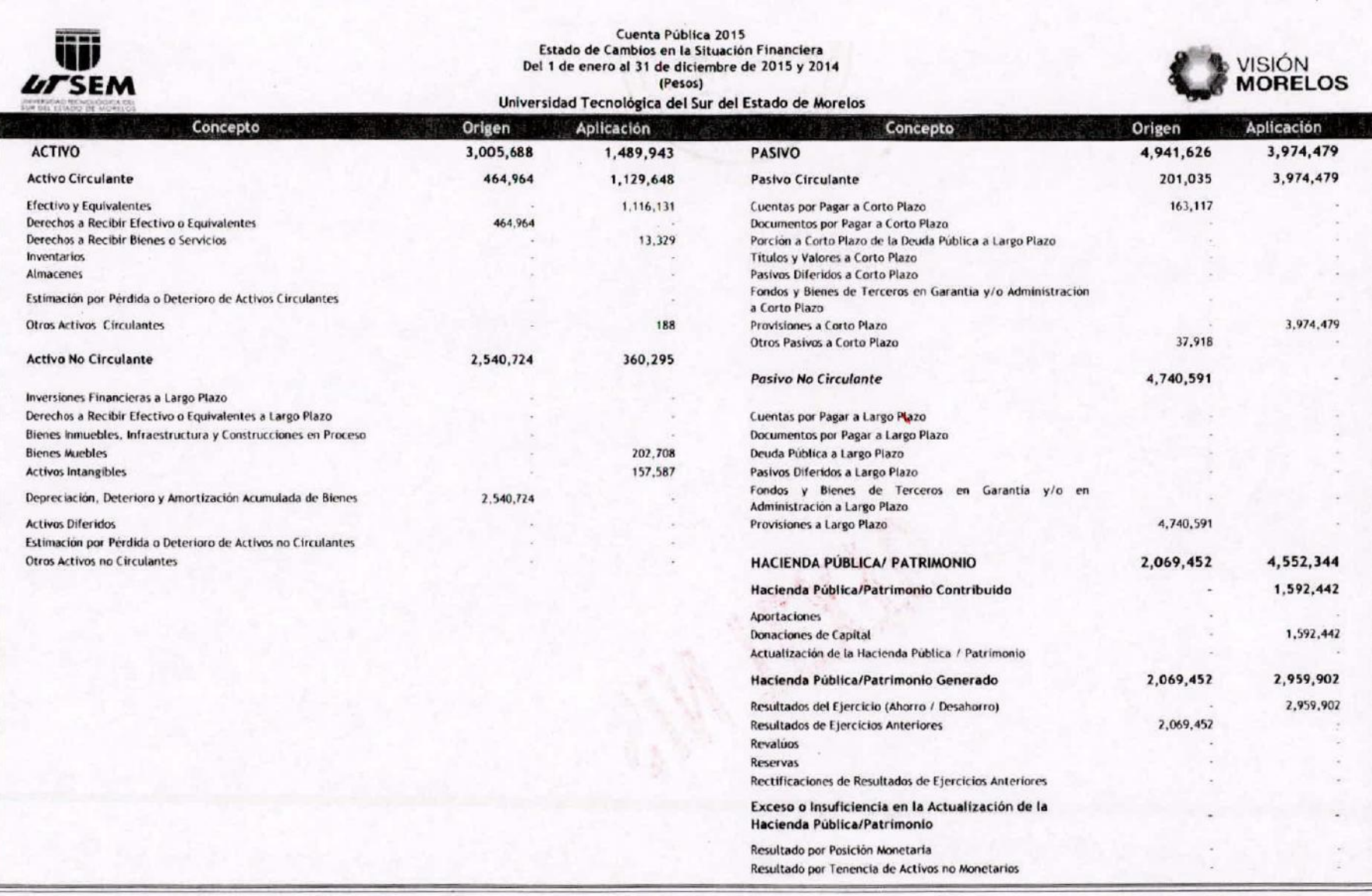

**Contract Contract** 

Bajo protesta de decir verdad declaramos que los Estados Financieros y sus Notas son razonablemente correctos y responsabilidad del emisor.

ELABORO  $\ast$ C.P. EDITH REBOLLEDO RODRIGUEZ

The Committee of the

LA MARISOL FIGUEROA HERMANDEZ

DR. OSCAR DOMINGUEZ PEREZ

 $\cdot$ 

 $\bullet$ 

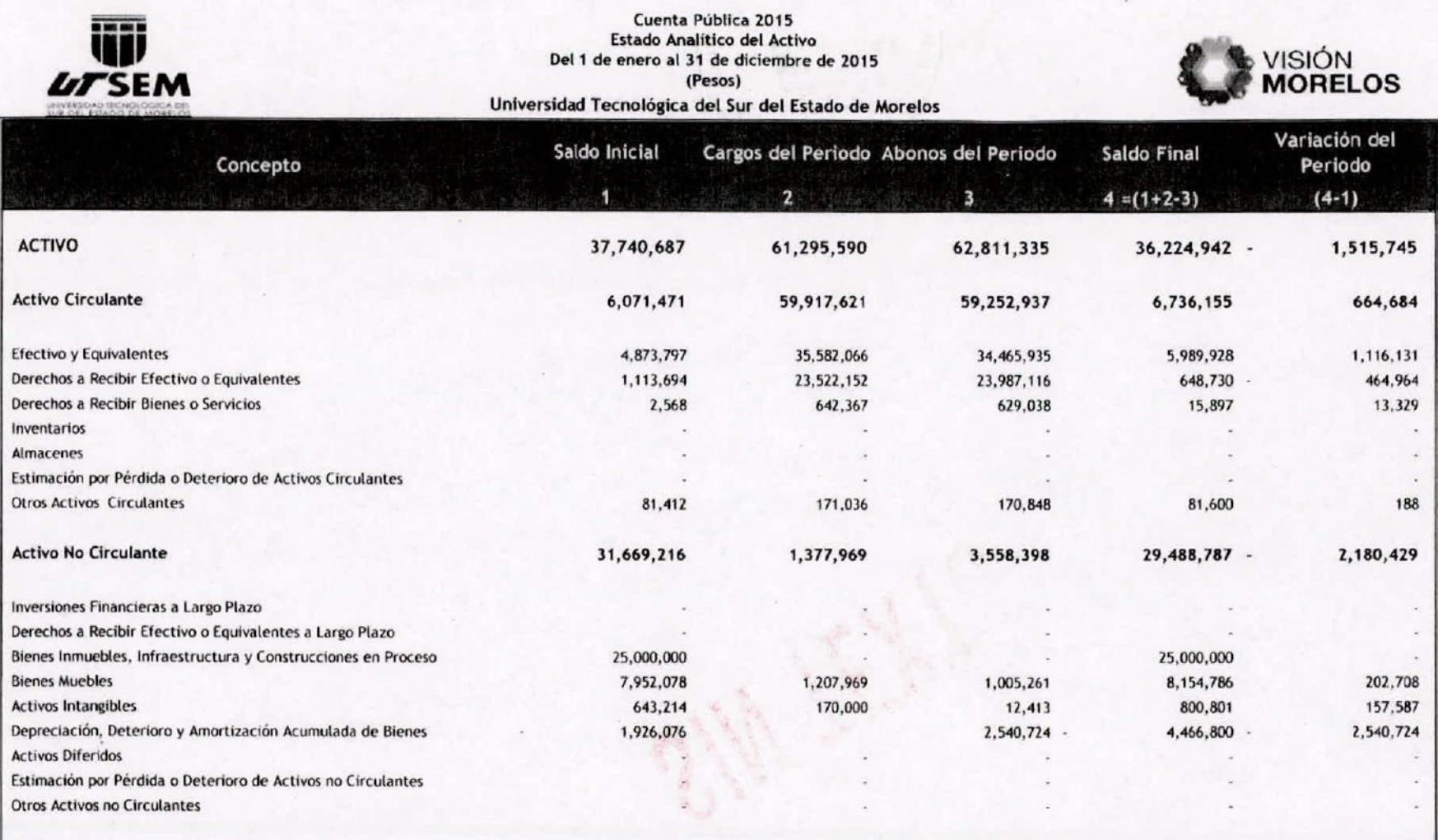

 $\bullet$ 

 $\bullet$ 

Bajo protesta de decir verdad declaramos que los Estados Financieros y sus Notas son razonablemente correctos y responsabilidad del emisor.

**FLABORO** C.P. EDITH REBOLLEDO RODRÍGUEZ

 $\mathcal{X}$  . In the  $\mathcal{X}$ 

L.A. MARISOL FIGUEROA HERNARDEZ

**UTORIZ** ~ DR. OSCAR DOMINGUEZ PEREZ

 $\therefore$ 

 $\ddot{r}$ 

 $\frac{\Omega}{\Omega}$ 

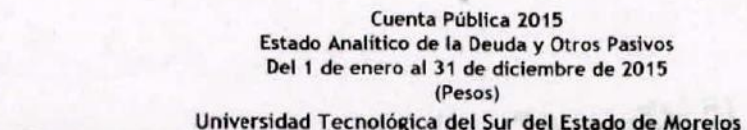

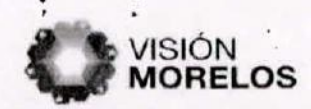

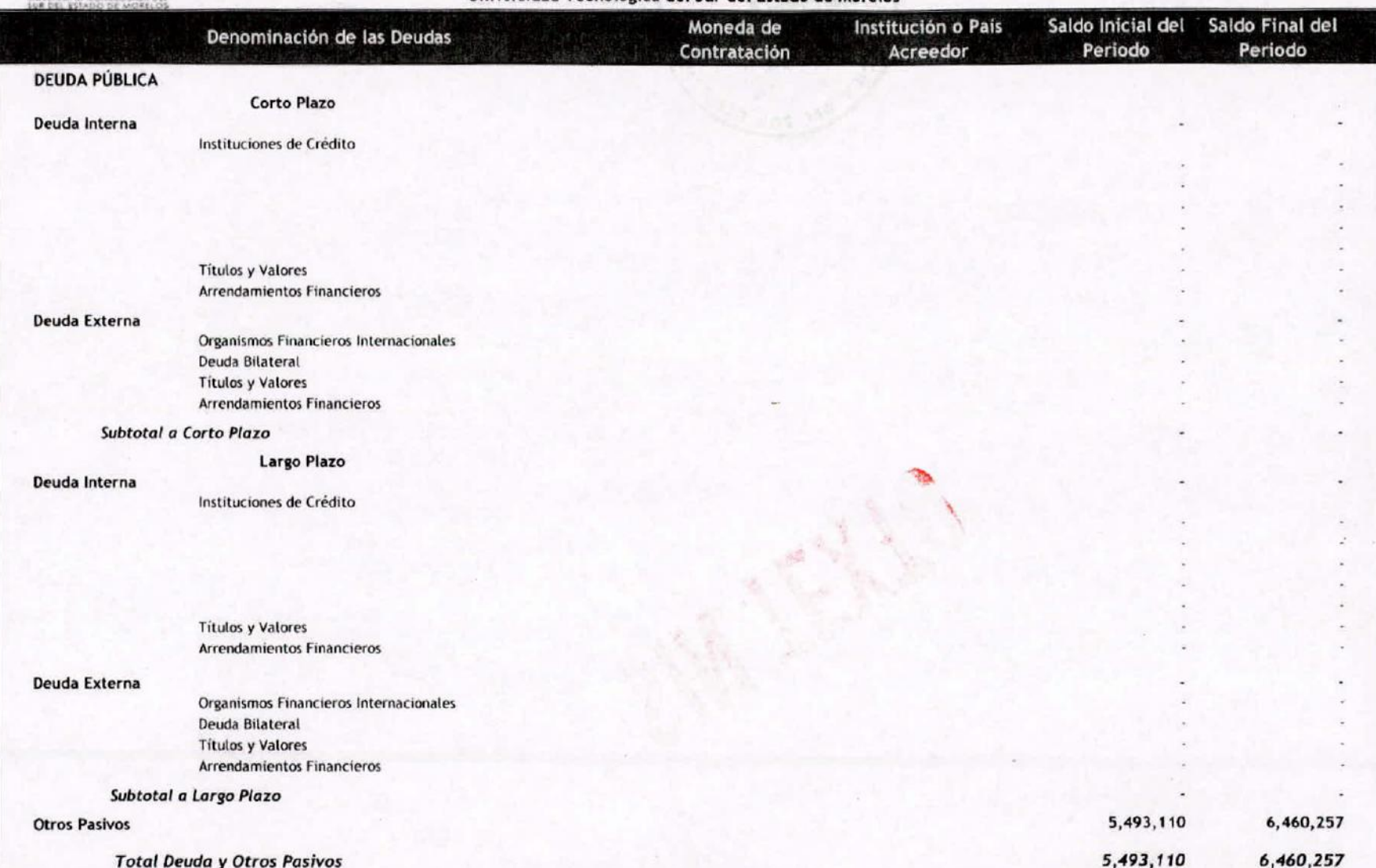

Bajo protesta de decir verdad declaramos que los Estados Financieros y sus Notas son razonablemente correctos y responsabilidad del emisor.

 $\overline{\mathbf{w}}$ 

C.P. EDITH REBOLLEDO RODRÍGUEZ<br>COORDINADORA DE CONTABILIDAD

L.A. MARISOL FIGUEROA HERNANDEZ

DR. OSCAR DOMÍNGUEZ PÉREZ

**RECTOR** 

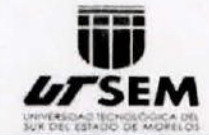

٠

#### Cuenta Pública 2015 Estado de Variación en la Hacienda Pública Del 1 de enero al 31 de diciembre de 2015 (pesos) Universidad Tecnológica del Sur del Estado de Morelos

 $\cdot$ 

 $\ddot{\phantom{0}}$ 

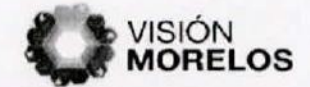

 $\ddot{\cdot}$ 

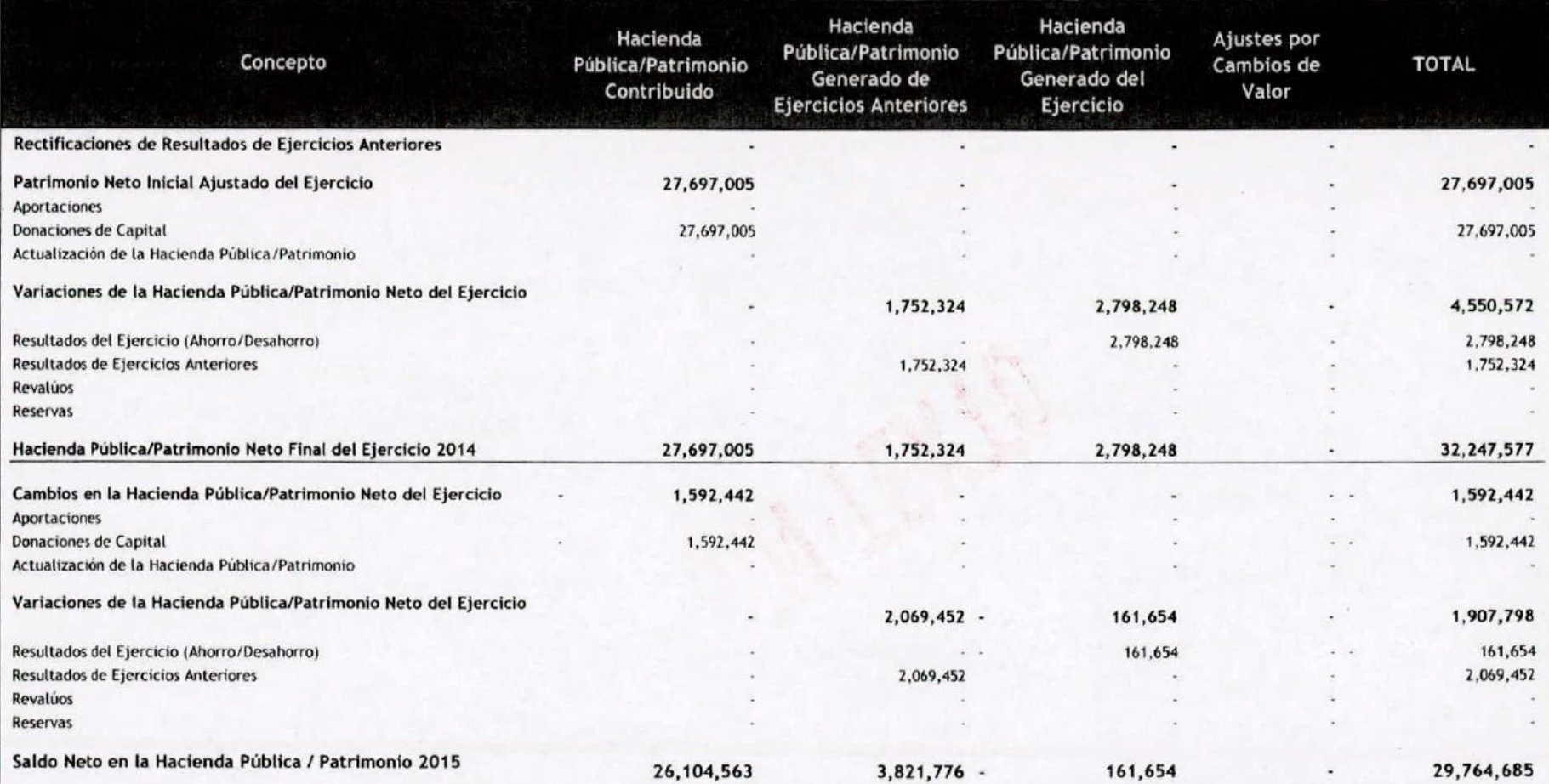

Bajo protesta de decir verdad declaramos que los Estados Financieros y sus Notas son razonablemente correctos y responsabilidad del emisor.

FI. ORÓ C.P. EDITH REBOLLEDO RODRÍGUEZ<br>COORDINADORA DE CONTABILIDAD

L.A. MARISOL FIGUEROA HERNÁNDEZ

**AUTORÍZÓ** DR. OSCAR DOMINGUEZ PÉREZ RECTOR

 $\mathbb{S}$  $\epsilon$  $\mathbb{C}$  $\mathcal{L} \rightarrow$ 

 $J_{\text{max}}$ 

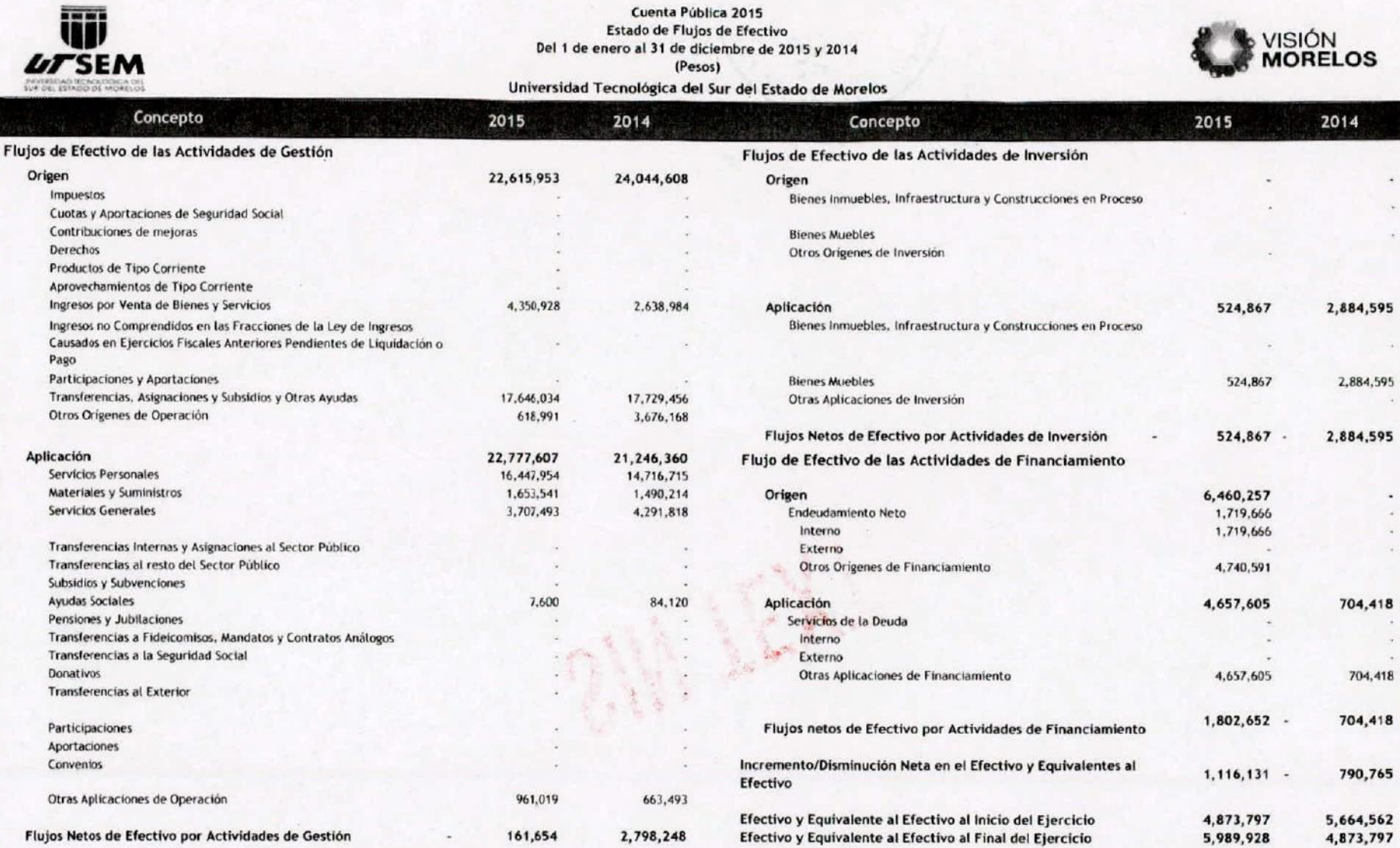

 $\bullet$  , and  $\bullet$ 

Bajo protesta de decir verdad declaramos que los Estados Financieros y sus Notas son razonablemente correctos y responsabilidad del emisor.

نباتا C.P. EDISK REBOLLER RODRÍGUEZ

 $\mathbf{r}$ 

 $\sim$ 

**LEVISO** L.A. MARISOL NGUPROA HERNANDEZ

TORIZÓ DR. OSCAR DOMINGUEZ PEREZ

 $\ddagger$ 

 $\sim$ 

 $\blacksquare$  $\omega$  $\overline{\phantom{a}}$  $\infty$ 

 $\sim$  $\bar{\tau}$  $\lambda$ 

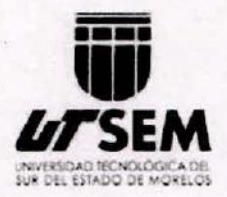

 $\ddot{\phantom{a}}$ 

..

#### UNIVERSIDAD TECNOLÓGICA DEL SUR DEL ESTADO DE MORELOS

Informe de Pasivos Contingentes

#### **NO APLICA**

륉

 $\begin{matrix} 1 & 0 \\ 0 & 1 \\ 0 & 1 \end{matrix}$ 

**'UJ SEM** UNIVERSIDAD TECNOLÓGICA DEL SUR DEL ESTADO DE MORELOS

#### NOTAS A LOS ESTADOS FINANCIEROS

#### a) NOTAS DE DESGLOSE

#### 1) NOTAS AL ESTADO DE SITUACiÓN FINANCIERA

#### Activo

**;;;;;;** 

..

#### Efectivo y Equivalentes

Efectivo. - La cuenta de efectivo se integra de los fondos revolventes asignadosa cada una de las Direcciones y Rectoria de la Universidad, y se saldan al final del ejercicio.

Bancos.- La cuenta de bancos está integrada por diez cuentas bancarias aperturadas con el Banco Nacional de México, S.A. de C.V., saldosal 31 de Diciembre de 2015.

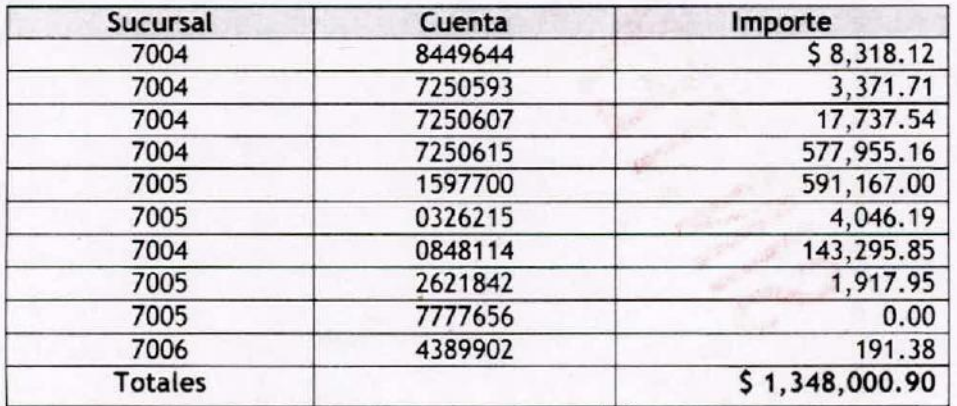

Inversiones.- Las Inversiones temporales son cuentas productivas con horizonte diario, por lo que su disponibilidad se encuentra en el momento que se necesite hacer uso del recurso, tienen un saldo al 31 de Diciembre de S 4,641,927.34 (Cuatro millones seiscientos cuarenta y un mil novecientos veintisiete pesos34/100 M.N).

#### Derechos a recibir Efectivo y Equivalentes y Bienes o Servicios a Redbir

Cuentas por cobrar a corto plazo.' Esta integrada por el adeudo de las ministraciones pendientes de entregar por el Gobierno del Estado de Morelos y el Gobierno Federal por conducto de la UR514 Coordinación de Universidades Tecnológicas y Politécnicas, por un monto de \$639,170.47 (Seiscientos treinta y nueve mil ciento setenta pesos 47/100 M.N).

Deudores Diversos por cobrar a corto plazo.- Esta cuenta representa el monto de gastos a comprobar por servidores públicos de la Universidad, por el importe de ingresos por recuperar por concepto de inscripciones y reinscripciones de los alumnos de la Universidad, así como de los deudores por concepto de servicios tecnológicos, por un monto de S 9,559.23 (Nueve mil por concepto de inscripciones y reinscripciones de los alumnos de la Universidad, así como de<br>los deudores por concepto de servicios tecnológicos, por un monto de \$ 9,559.23 (Nueve mil<br>quinientos cincuenta y nueve pesos 23

000015

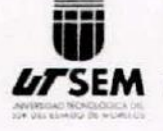

.,

**bitsem**<br>**bitsem** universidad tecnológica del sur del estado de morelos

Anticipo a proveedores,- En este rubro se incluye el monto pagado por anticipado por concepto de dispersión de combustible, su saldo representa el importe del combustible que se encuentra pendiente de dispersar a las cuentas de cada una de las direcciones para su usoen los autos utilitarios; asimismo se incluyen pagos anticipados realizados a proveedores de bienes o servicios, por un total de 5 15,896.82 (Quince mil ochocientos noventa y seis pesos 82/100 M.N).

#### Bienes Muebles, Inmuebles e Intangibles

Bienes muebles, inmuebles e intangibles.' Este rubro se encuentra formado por el mobiliario, equipo de cómputo y tecnologías de'la información, así como activos intangibles, adquiridos para el desempeño de las actividades de la Universidad, mismo al que se le aplica el porcentaje de depreciación aplicando los criterios de la Guía de vida útil estimada y parcentajes de depreciación, publicada en el Diario Oficial de la Federación el día 15 de agosto de 2012, emitida por el Consejo Nacional de Armonización Contable. Es importante puntualizar que en este periodo se realizó una reclasificación de la cuenta de Activos intangibles donados, por no considerarse un activo como tal sino como un servicio, por un monto de 5 12,412.00, misma que reporta una disminución a los activos de la Universidad. A continuación se desglosa la clasificación y valor de estos:

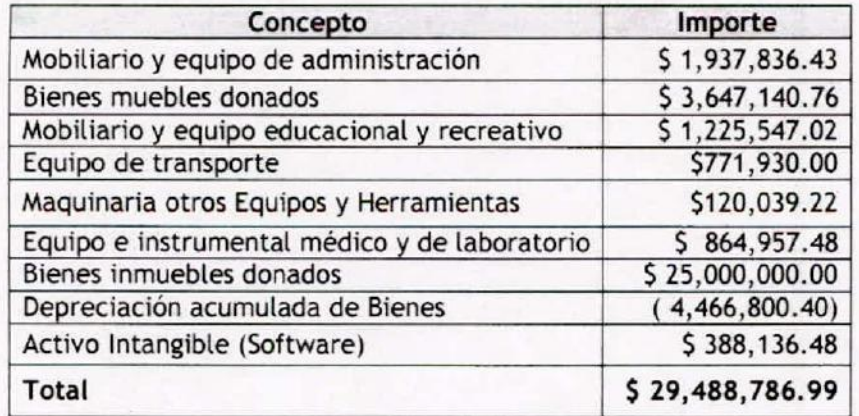

#### Otros Activos

Otros Activos Circulantes.- Esta cuenta la integra Valores en garantía, consistente en el depósito en garantía por el servicio de telefonía celular lusacell, Comisión Federal de Electricidad y el subsidio al empleo, por un monto de 5 81,600.15 (Ochenta y un mil seiscientos pesos 15/100 M.N).

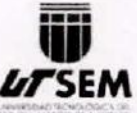

•• ;>1.. •••••••• <11 ••• , •• ""

**¡,rSEM 'U'** UNIVERSIDAD TECNOLÓGICA DEL SUR DEL ESTADO DE MORELOS **-•.•..•.....-'**

#### Pasivo

Cuentas por pagar a corto plazo.' Se constituye por el importe de las obligaciones contraídas por la Institución cuyo vencimiento es a corto plazo, mismas que serán cubiertas en el mes inmediato y se desglosan a continuación:

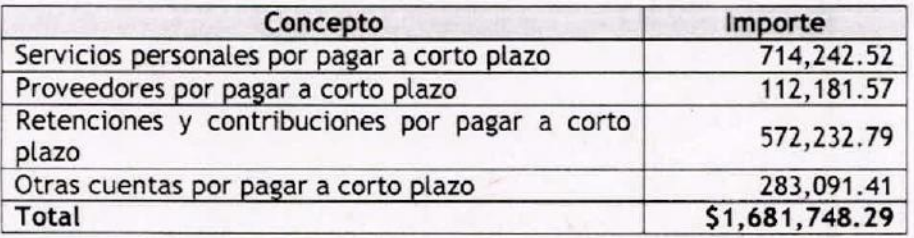

Provisiones por pagar a corto plazo. - Está compuesta por un monto calculado para financiar demandas y juicios laborales que en el presente año se encuentran en proceso de resolución por un importe de \$ 37,917.84 (Treinta y siete mil novecientos diecisiete pesos 84/100 M.N.).

Provisiones por pagar a largo plazo.- Está cuenta, considera previsiones de carácter laboral, económica y de seguridad social que se han extendido a plazos mayores a un año de calendario; dicho monto se compone de gastos derivados de obligaciones laborales por un importe de S 101,076.93 (Ciento un mil setenta y seis pesos 93/100 M.N.) Y de seguridad social de los trabajadores de la Universidad correspondientes a los Ejercicios 2012, 2013, 2014 Y 2015, en términos del Capitulo 1I "Incorporación Voluntaria al Régimen Obligatorio" de la Ley del Instituto de Seguridad y Servicios Sociales de los Trabajadores del Estado, así como a las Reglas de Registro y de Valoración del Patrimonio emitido por el CONAC por un monto de \$ 4,639,513.93 (Cuatro millones seiscientos treinta y nueve mil quinientos trece pesos 93/100 M.N.). El H. Consejo Directivo de la Universidad Tecnológica del Sur del Estado de Morelos autorizó la incorporación a este Organismo de Seguridad Social por lo que actualmente se encuentra en proceso el trámite de afiliación correspondiente,

#### 11) NOTAS AL ESTAOO DE ACTIVIDADES

#### Ingresos de Gestión

Venta de bienes y servicios de organismos descentralizados, son los ingresos propios que genera la Universidad y se integra en este periodo de los siguientes conceptos:

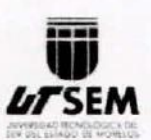

..

**LITSEM** UNIVERSIDAD TECNOLÓGICA DEL SUR DEL ESTADO DE MORELOS

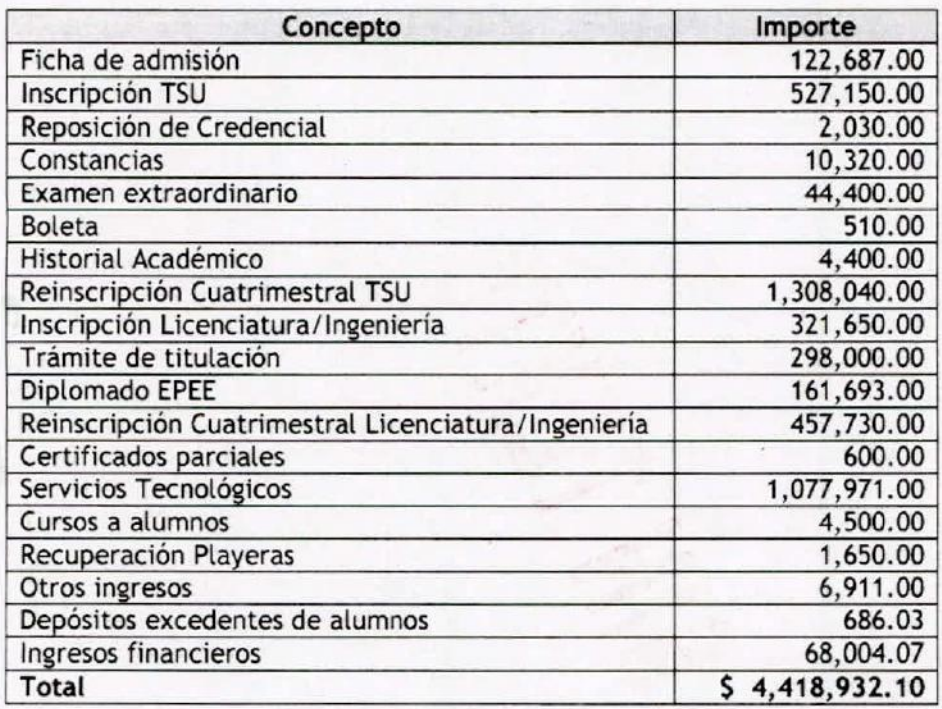

Participaciones, aportaciones, Transferencias, Asignaciones, Subsidios y Otras Ayudas. Se integra de las aportaciones de los subsidios Estatal y Federal.

Transferencias Internas y Asignaciones al Sector Público por orden del Gobierno del Estado de Maretas correspondientes al mes de octubre es por S 8,773,172.05 (Ocho millones setecientos setenta y tres mil ciento setenta y dos pesos 05/100 M.N.).

Subsidios y subvenciones.- Subsidio Federal por conducto de la UR514 Coordinación de Universidades Tecnológicas y Politécnicas devengado al mes de octubre por un monto de S 8,872,861.61 (Ocho millones ochocientos setenta y dos mil ochocientos sesenta y un pesos 61/100 M.N.). incluye el concepto de Ingresos por proyecto Profocie 2015.

#### Gastos y Otras Pérdidas:

Gastos y Otras Pérdidas.- Corresponde a gastos de funcionamiento, ayudas sociales como son las Becas a estudiantes, así como el importe de otros gastos por concepto de depreciaciones de bienes muebles e inmuebles del período.

1)8

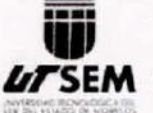

#### **IITSEM** UNIVERSIDAD TECNOLÓGICA DEL SUR DEL ESTADO DE MORELOS **\_. -.........,.,..- .** ... ~,..• -......•.•...•

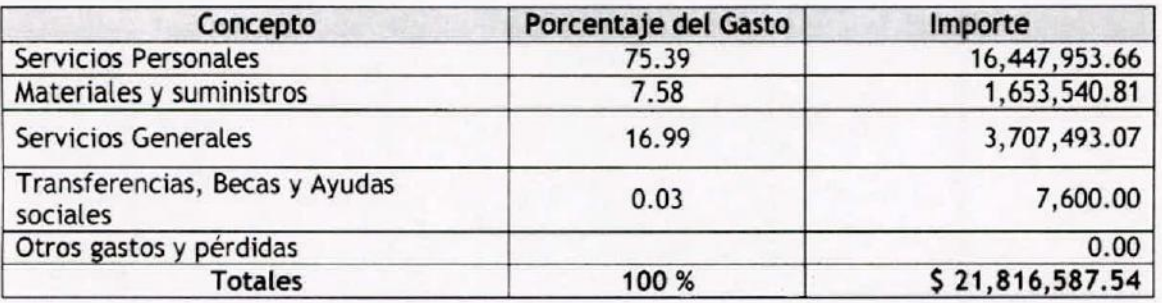

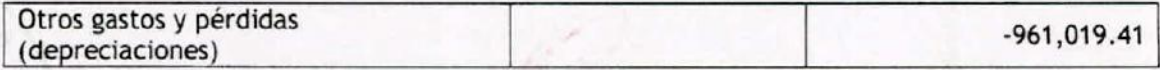

111) NOTAS AL ESTADO DE VARIACiÓN EN LA HACIENDA PÚBLICA

La Hacienda pública está integrada por la suma del patrimonio contribuido y patrimonio generado.

Patrimonio contribuído. - Lo conforma la donación de capital del acta número 181/2012 de fecha 5 de septiembre del 2012, por el Instituto Estatal de Infraestructura Educativa por un monto de S 658,376.91 (Seiscientos cincuenta y ocho mil trescientos setenta y seis pesos 91/100 M.N), el cual tuvo una disminución por baja de Activo bajo acta circunstanciada de hechos de fecha 3 de Septiembre 2013, asimismo la donación de bienes a la Universidad, según actas número 22, 23, 24, 25, 52 Y 53 por el Instituto Estatal de Infraestructura Educativa por un monto de S 3,659,552.76 (Tres millones seiscientos cincuenta y nueve mil quinientos cincuenta y dos pesos 76/100 M.N); así también incluye la donación del Edificio 1 de Docencia mediante acta de entrega por parte del Instituto Estatal de Infraestructura Educativa con un valor de S 25,000,000.00 (veinticinco millones de pesos 00/100 m.n.); que contienen la aplicación de sus depreciaciones correspondientes actualizadas al mes en curso; dando un total en el patrimonio contribuido de S 26,104,563.26 (Veintiséis millones ciento cuatro mil quinientos sesenta y tres pesos 26/100 M.N).

Patrimonio Generado.- Lo conforma el resultado de ejercicios anteriores con reclasificaciones aplicadas, así como el resultado del ejercicio al final de este, por un importe total de S 3,821,776.06 (Tres millones ochocientos veintiún mil setecientos setenta y seis pesos 06/100 M.N.).

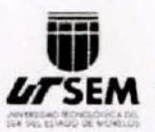

**IITSEM** UNIVERSIDAD TECNOLÓGICA DEL SUR DEL ESTADO DE MORELOS

Es importante destacar, que como parte del patrimonio de la Universidad existe un contrato de donación pura celebrada por una parte la Universidad Tecnológica del Surdel Estadode

Morelos con el carácter de donatario y el Municipio de Puente de Ixtla Morelos como Donante de fecha 05 de Diciembre del 2012, respecto del predio identificado catastral mente con la clave 310000900994, ubicado en campo Galera-Pineda del Municipio de Puente de Ixtla,

Morelos superficie 40,143 metros cuadrados, cuyo valor catastral es de \$4,014,300.00 (cuatro millones catorce mil trescientos pesos 00/100 M.N). De igual modo, se cuenta con un predio identificado con la clave catastral 310000900997 ubicado en carretera Puente de Ixtla. Mazatepec Kilómetro 2.35, colonia 24 de Febrero, con una superficie de terreno de 19.758.81 Hectáreas cuyo valor catastral es de \$ 9,537,900.00 (Nueve Millones quinientos treinta y siete mil novecientos pesos 00/100 M.N.); Y un valor de construcción en \$15,372,500.00 (Quince millones trescientos setenta y dos mil quinientos pesos 00/100 M.N.); considerando la propiedad valuada en un total de \$24,910,400.00 (Veinticuatro millones novecientos diez mil cuatrocientos pesos 00/100 M.N.); los cuales están pendientes de registrarse en los estados financieros como patrimonio de la Universidad en tanto no se expida el comprobante que acredite su posesión.

#### IV) NOTAS AL ESTADO DE FLUJOS DE EFECTIVO

#### Efectivo y equivalentes

Está integrado por saldos iniciales y finales, muestran la disponibilidad de recursos, aumento y/o disminución en el Efectivo y equivalentes entre el periodo actual y el inmediato anterior.

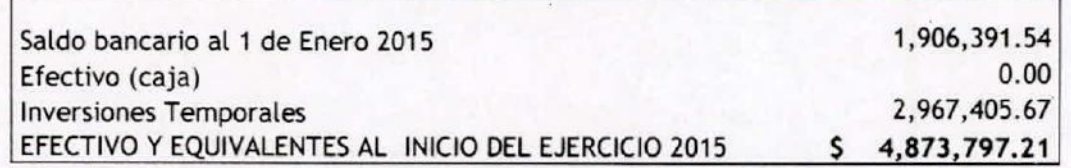

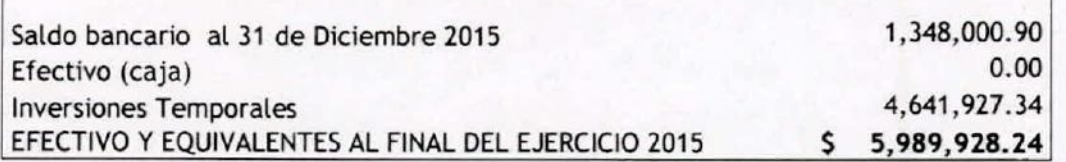

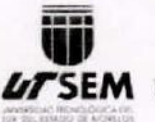

**LITSEM** UNIVERSIDAD TECNOLÓGICA DEL SUR DEL ESTADO DE MORELOS

#### .. V) CONCILIACIÓN ENTRE LOS INGRESOS PRESUPUESTARIOS <sup>Y</sup> CONTABLES, Asl COMO ENTRE LOS EGRESOS PRESUPUESTARIOS Y LOS GASTOS CONTABLES

La conciliación se presentará atendiendo a lo dispuesto por la Acuerdo por el que se emite el formato de conciliación entre los ingresos presupuestarios y contables, así como entre los egresos presupuestarios y los gastos contables.

#### UNIVERSIDAD TECNOLÓGICA DEL SUR DEL ESTADO DE MORELOS Conclltaclón entre los Ingresos Presupuestarlos y Contables Correspondiente del 1 de Enero al 31 de Diciembre de 2015 (Cifras en pesos)

1. Ingresos Presupuestarios **I 22,064,965.71** 

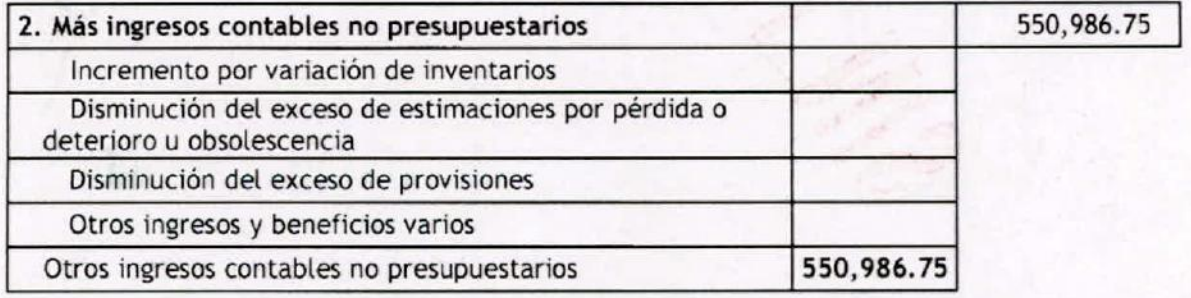

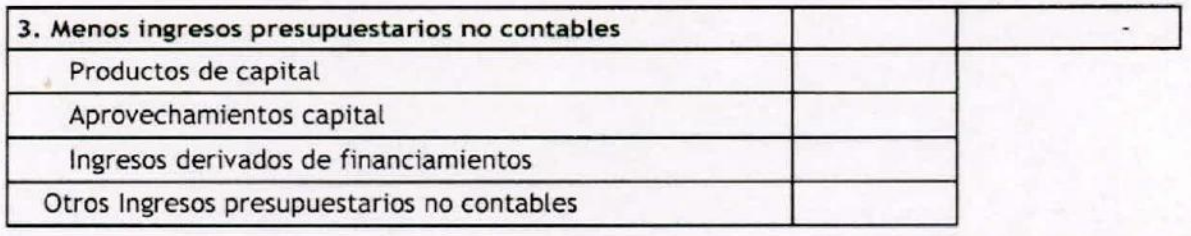

14. Ingresos Contables (4 = 1 + 2 • 3) 22,615,952.54<sup>1</sup>

000021

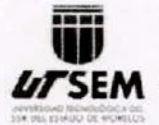

# **47 SEM** UNIVERSIDAD TECNOLÓGICA DEL SUR DEL ESTADO DE MORELO

#### UNIVERSIDAD TECNOLÓGICA DEL SUR DEL ESTADO DE MORELOS Conciliación entre los Egresos Presupuestarios y los Gastos Contables Correspondiente del 1 de Enero al 31 de Diciembre de 2015

(Cifras en pesos)

1. Total de egresos (presupuestarios) 1. Total de egresos (presupuestarios)

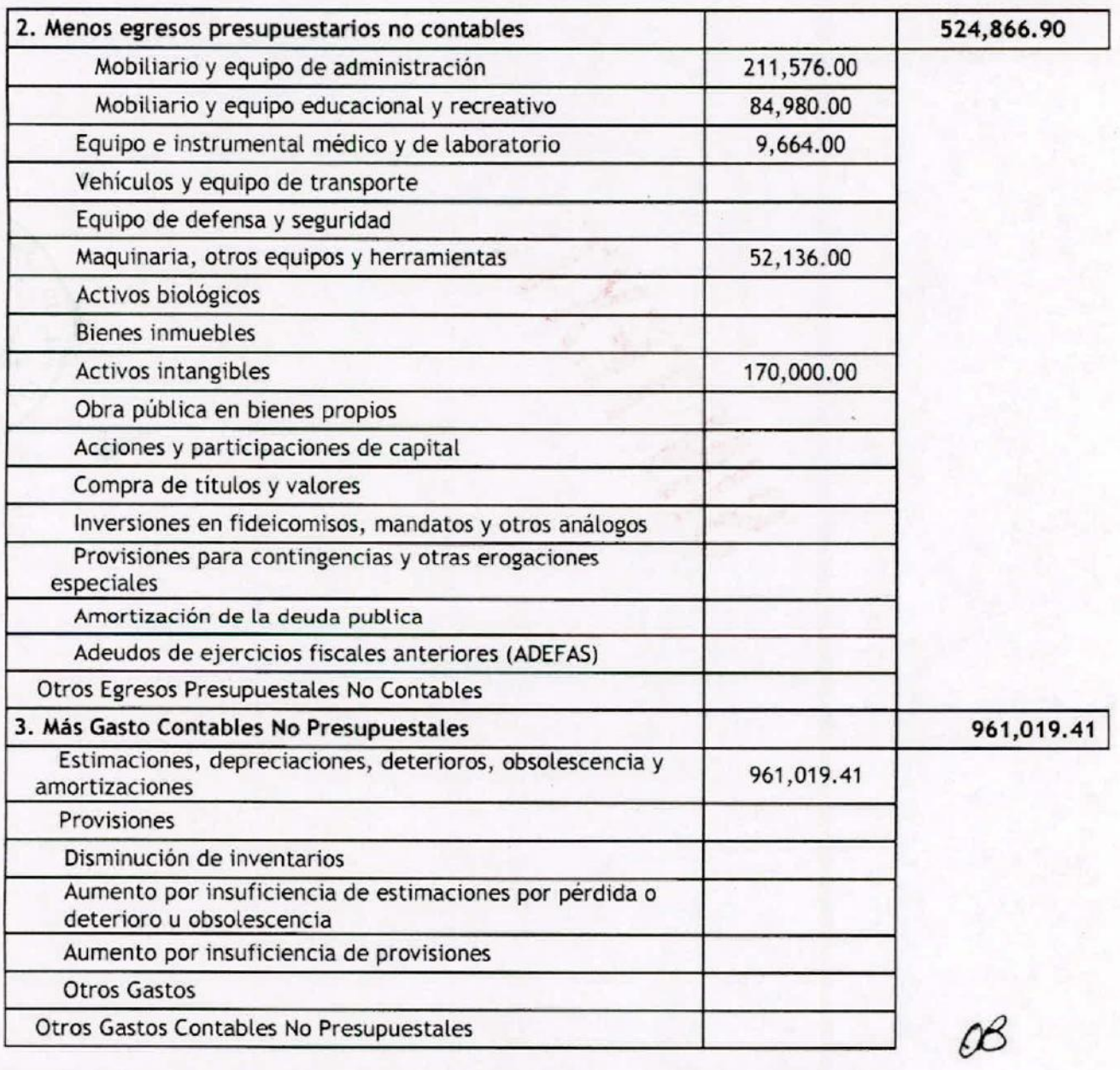

4. Total de Gasto Contable (4 = 1 - 2 + 3) 22,777,606.95

000022

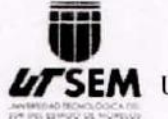

,.

..

**lfTSEM 'U'** UNIVERSIDAD TECNOLÓGICA DEL SUR DEL ESTADO DE MORELOS

#### b) NOTAS DE MEMORIA (CUENTAS DE ORDEN)

No aplica

#### c) NOTAS DE GESTIÓN ADMINISTRATIVA

Con fecha 15 de Junio del 2012 el Ejecutivo del Estado presentó a la Mesa Directiva del H. Congreso del Estado, la iniciativa con proyecto de decreto que crea la Universidad Tecnológica del Sur del Estado de Morelos.

En sesión de fecha 20 de Junio del 2012 se dio cuenta de la iniciativa, turnándose para su estudio a las Comisiones Unidas de Educación y Cultura y Comisión de Hacienda, Presupuesto y Cuenta Pública.

Con fecha 25 de Julio del 2012, se crea la UNIVERSIDAD TECNOLÓGICA DEL SUR DEL ESTADO DE MORELOS, bajo el decreto número Mil novecientos Ochenta y Cinco, como un Organismo Público Descentralizado de la Administración Pública, dotado de Personalidad Jurídica y Patrímonio propios.

Las condiciones económicas- financieras de la Universidad Tecnológica del Sur del Estado de Morelos en relación al gasto de servicios personales, de operación, conservación y mantenimiento, se financiará con aportaciones Estatales y los recursosque aporte el Gobierno Federal con oficio número 500/2013-251 y los recursos propios que genere la Universidad.

Objeto

Artículo 3. (Del decreto número 1985, del 25 de julio 2012)

l.. Ofrecer programas de educación superior de dos años, asi como ofrecer la continuidad de estudios para la obtención del nivel de Ingeniería técnica y licenciatura, con las características de intensidad, pertinencia, flexibilidad y calidad;

II. - Formar, a partir del egreso del bachillerato, Técnicos, Superiores Universitarios aptos para la aplicación de conocimientos y la solución de problemas, con un sentido de innovación en la incorporación de los avances cientificos y tecnológicos;

III.- Ofrecer programas de continuidad de Estudios para sus Egresados y para egresados del nivel Técnico Superior, que permitan a los estudiantes alcanzar los niveles académicos de Ingenieria Técnica y Licenciatura;

V.' Desarrollar programas de apoyo técnico en beneficio de la comunidad universitaria;

VI.. Promover la cultura científica y tecnológica y;

 $\frac{1}{2}$ 

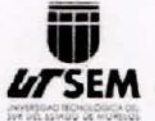

**LITSEM** UNIVERSIDAD TECNOLÓGICA DEL SUR DEL ESTADO DE MORELOS

VII.- Llevar a cabo programas de vinculación con los sectores público, privado y social de la comunidad Universitaria.

El ejercicio fiscal al que corresponden las presentes notas, es el año 2015.

La Universidad es una persona moral con fines no lucrativos, por lo que solamente está obligada a la retención y entero de impuestos por servicios personales que retenga a las personas físicas que le presten servicios personales.

Su estructura organizacional básica se integra de 5 direcciones de acuerdo al siguiente esquema:

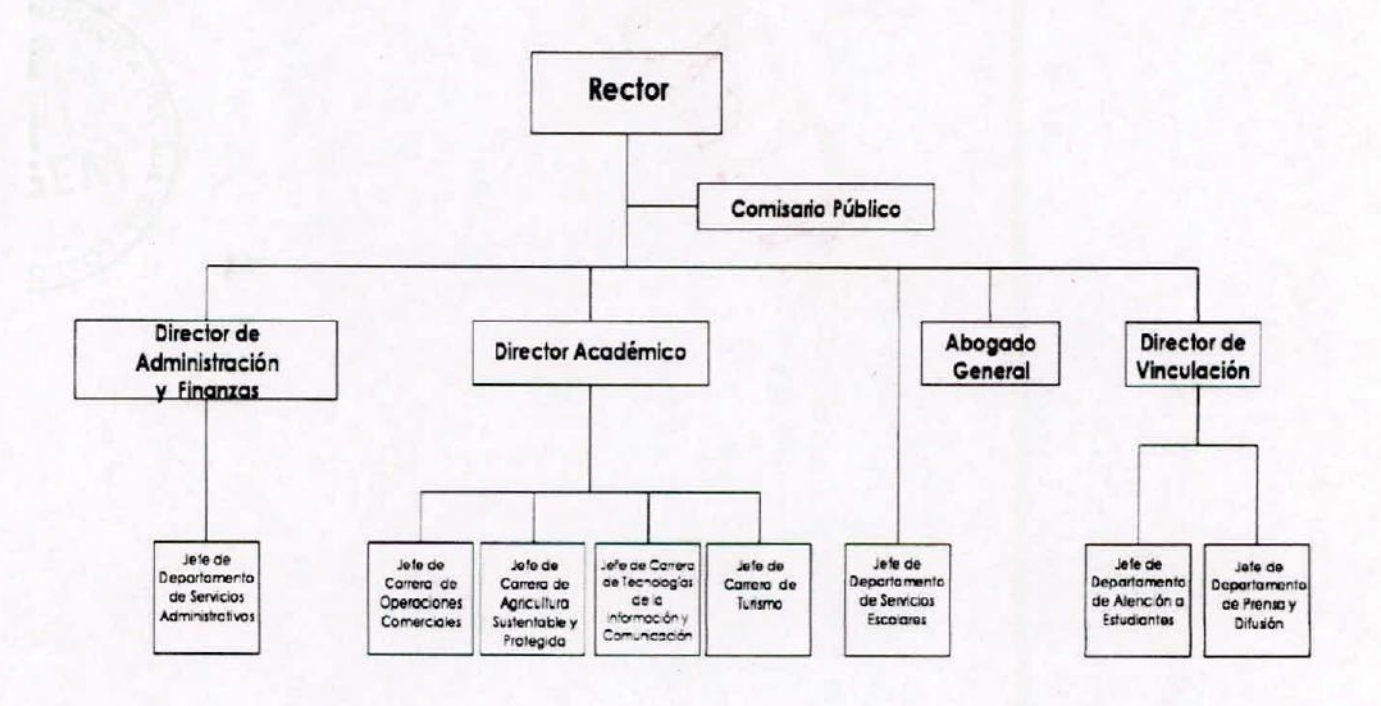

#### 8. Reporte Analítico del Activo

Los porcentajes de depreciación que se aplican a los activos de la Universidad, como se menciona en los puntos que anteceden, se derivan de los criterios de la Guía de vida útil estimada y porcentajes de depreciación, publicada en el Diario Oficial de la Federación el día 15 de agosto de 2012, emitida por el Consejo Nacional de Armonización Contable:

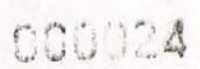

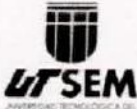

..

 $\cdot$ 

# **EFFEM** UNIVERSIDAD TECNOLÓGICA DEL SUR DEL ESTADO DE MORELOS

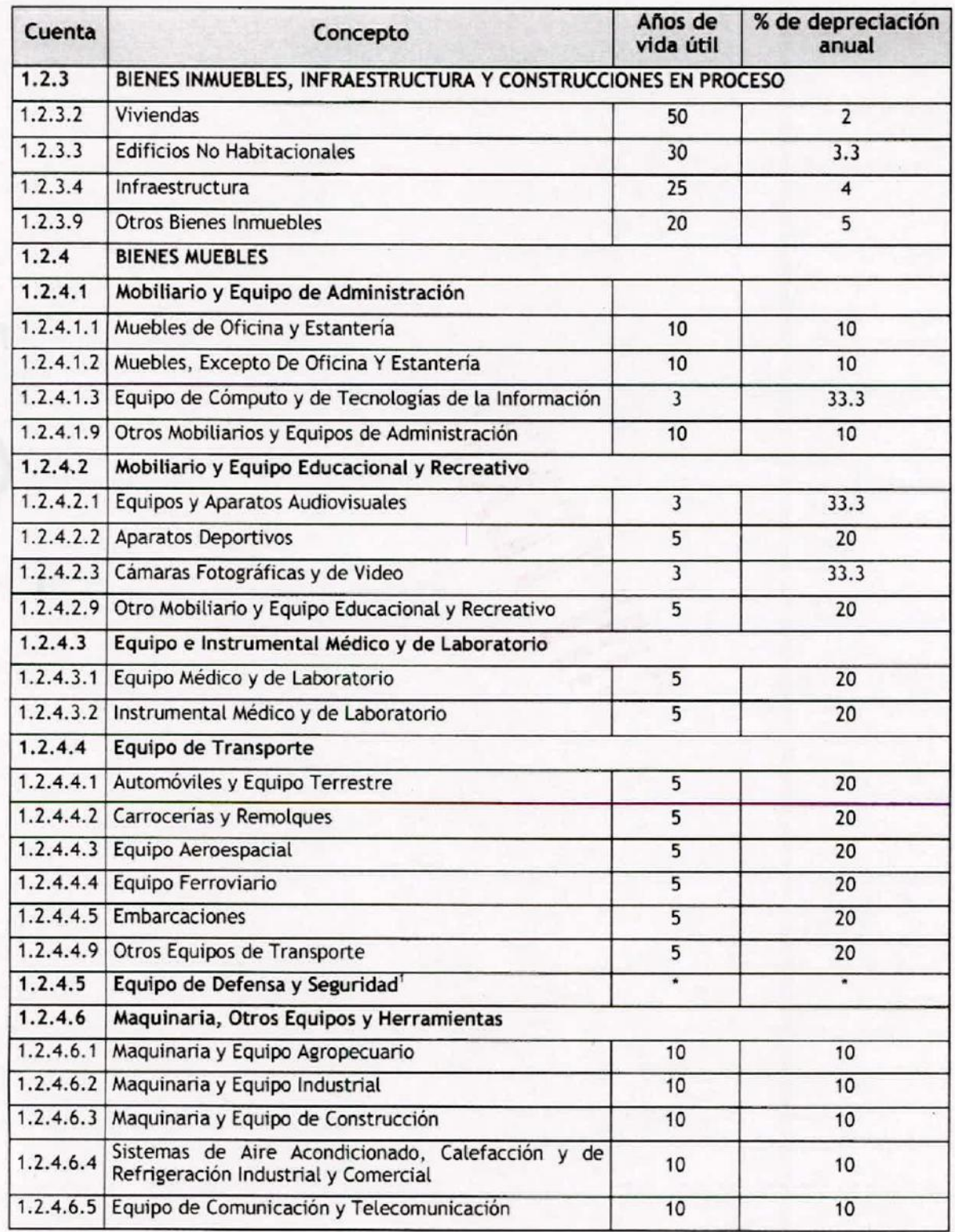

 $\mathscr B$ 

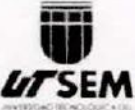

•

••

.,

**47 SEM** UNIVERSIDAD TECNOLÓGICA DEL SUR DEL ESTADO DE MORELOS

 $r$  $0001$ 

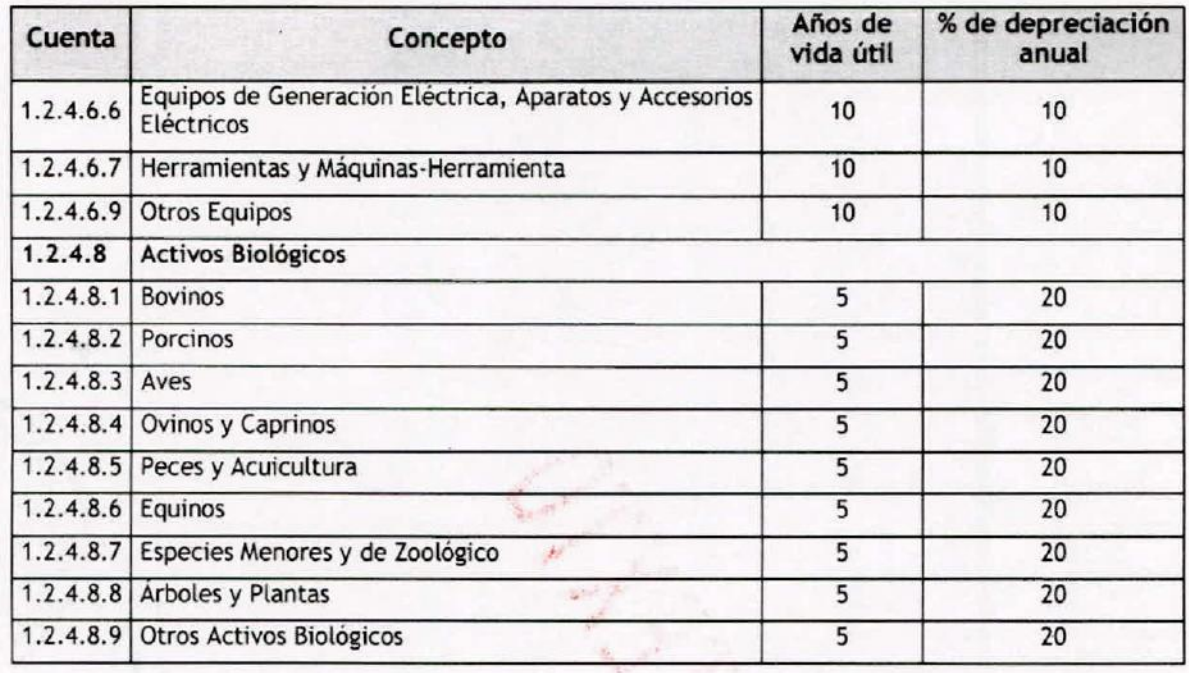

Las variaciones en el Activo de un ejercicio a otro representan las adquisiciones de bienes muebles que se realizaron en dicho periodo, donaciones de bienes muebles e inmuebles que ha recibido la universidad por parte del Organismo encargado de la construcción de los espacios educativos y su equipamiento y bajas de activos fijos por deterioro o derivado de reclasificaciones contables; estas variaciones se muestran en el siguiente cuadro:

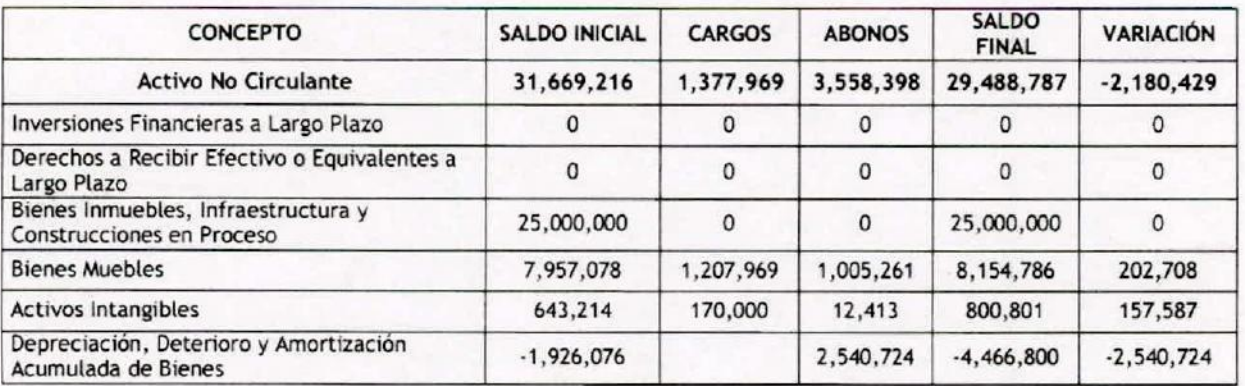

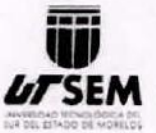

'.

 $\ddot{ }$ 

•

*UTSEM* UNIVERSIDAD TECNOLÓGICA DEL SUR DEL ESTADO DE MORELO

#### 9. Estado de Endeudamiento Neto.

El referido reporte no es aplicable para la Universidad Tecnológica del Sur del Estado de Morelos

#### 10. Intereses de la Deuda

El referido reporte no es aplicable para la Universidad Tecnológica del Sur del Estado de Morelos .

#### 11. Informe de Pasivos Contingentes

A la fecha la Universidad no tiene pasivos contingentes

BASES DE PREPARACIÓN DE LOS ESTADOS FINANCIEROS; Son elaborados sobre la base del valor histórico original de conformidad con los postulados básicos de la contabilidad Gubernamental. • . ,

Bajo protesta de decir verdad declaramos que los Estados Financieros y sus Notas son razonablemente correctos y responsabilidad del emisor

Elaboró

C.P. EDITH REBOLLEDO RODRÍGUEZ COORDINADORA DE CONTABILIDAD

 $\ddotsc$ 

L.A. MARISOL ALGUEROA HERNÁNDEZ DIRECTORA DE ADMINISTRACIÓN Y FINANZAS

Autorizó

OSCAR PÉREZ DR. DOMÍNGUEZ RECTOR

000027

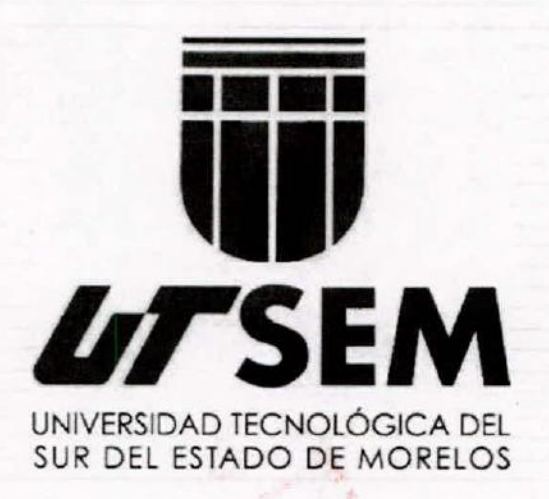

۰,

يت

## **Información** Presupuestaria

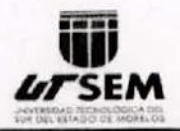

#### Cuenta Pública 2015 Universidad Tecnológica del Sur del Estado de Morelos Estado Analítico de Ingresos Del 1 de enero al 31 de diciembre de 2015

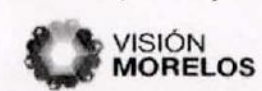

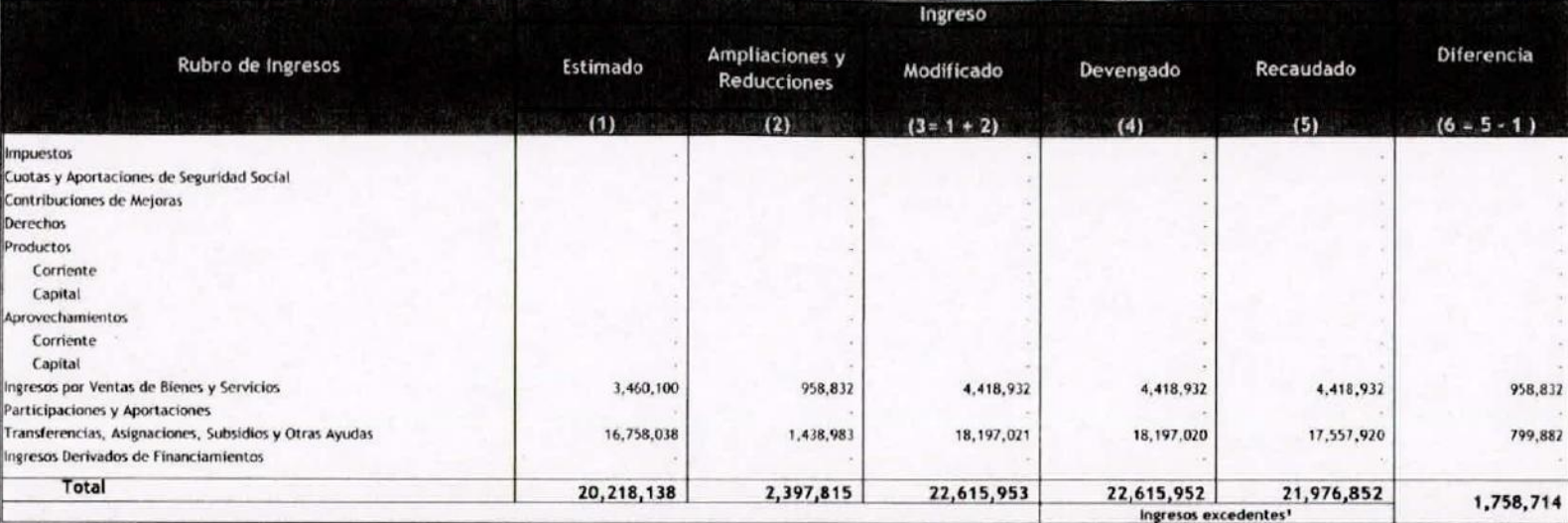

Ingreso

Œ

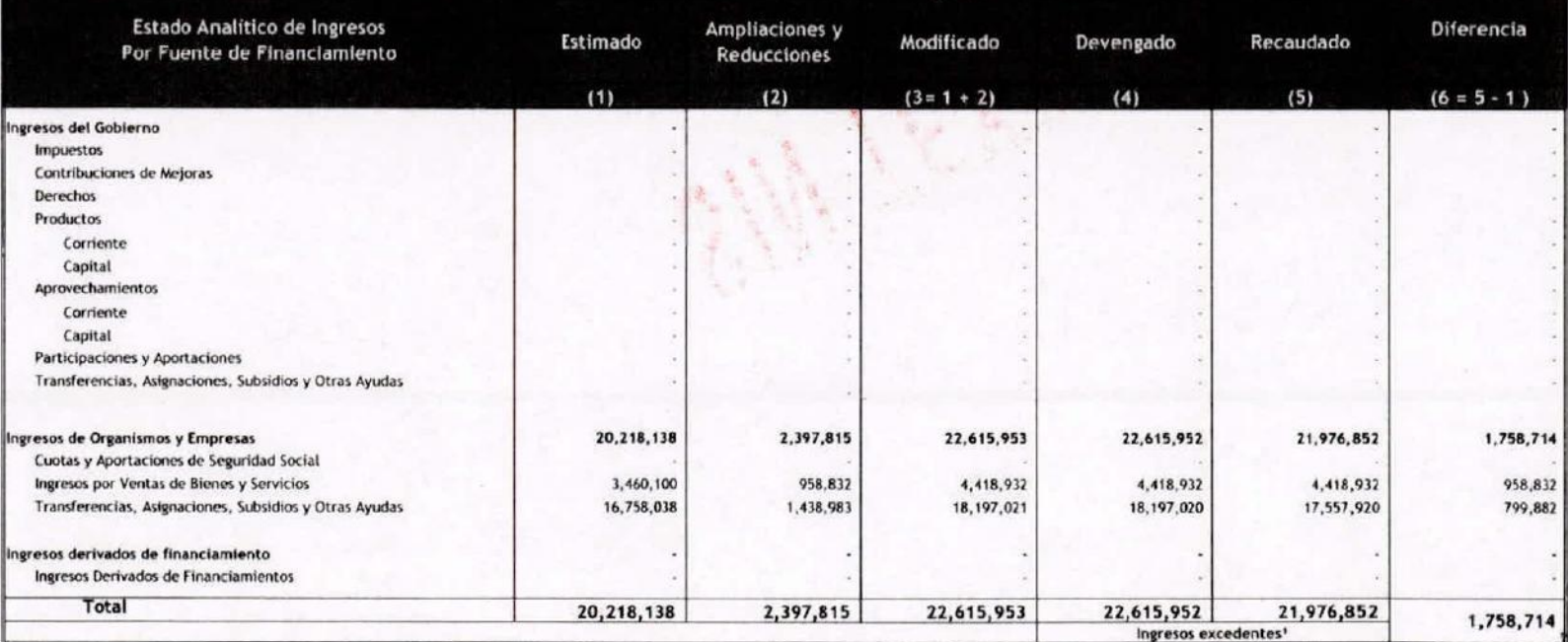

 $\frac{1}{2}$ 

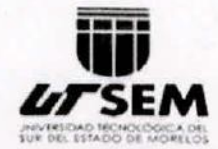

Cuenta Pública 2015 Universidad Tecnológica del Sur del Estado de Morelos Estado Analítico del Ejercicio del Presupuesto de Egresos Clasificación Administrativa Del 1 de enero al 31 de diciembre de 2015

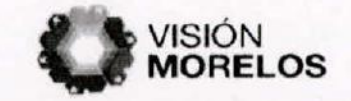

 $\frac{1}{8}$ 

 $\mathbf{r}$ 

Œ

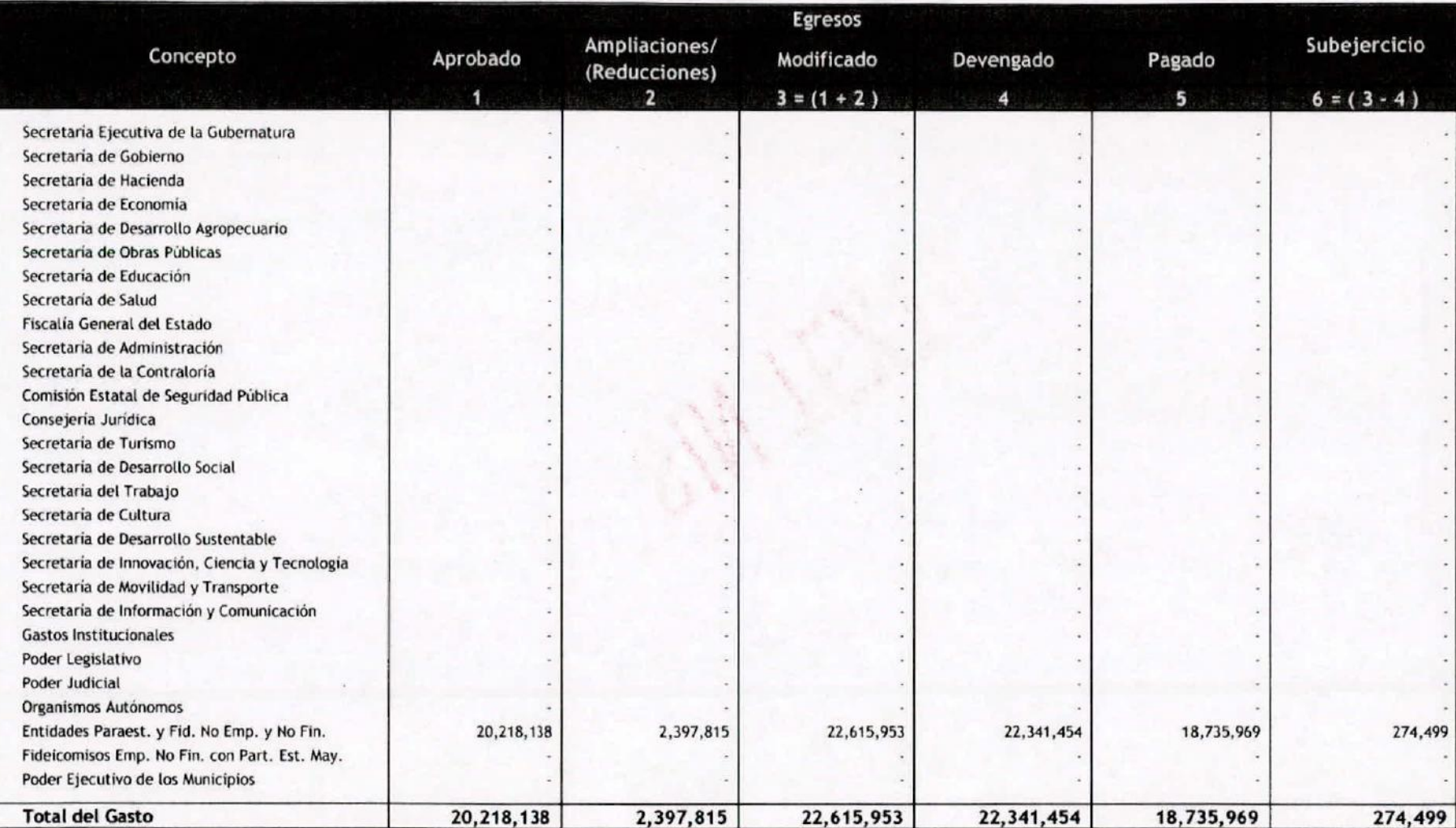

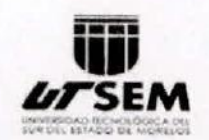

Cuenta Pública 2015 Universidad Tecnológica del Sur del Estado de Morelos Estado Analítico del Ejercicio del Presupuesto de Egresos Clasificación Económica (por Tipo de Gasto) Del 1 de enero al 31 de diciembre de 2015

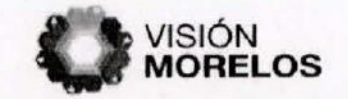

÷

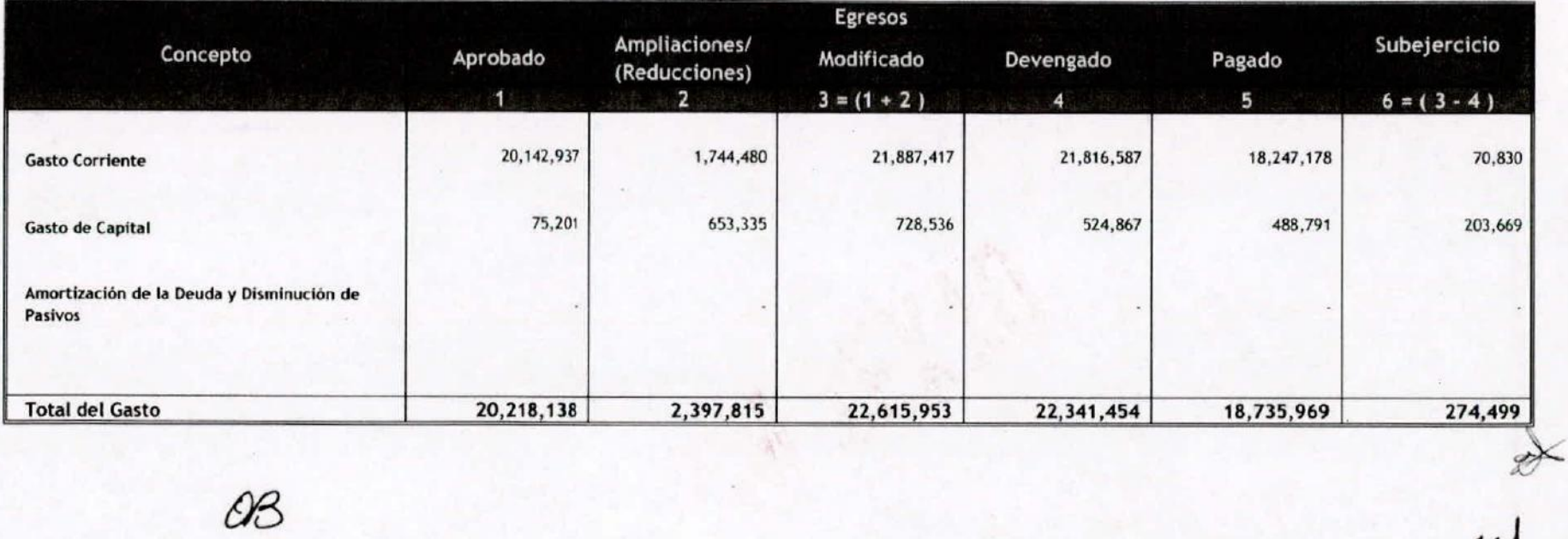

QB

00000

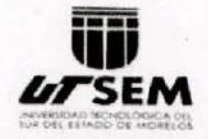

Cuenta Pública 2015

Universidad Tecnológica del Sur del Estado de Morelos Estado Analítico del Ejercicio del Presupuesto de Egresos Clasificación por Objeto del Gasto (Capítulo y Concepto) Del 1 de enero al 31 de diciembre de 2015

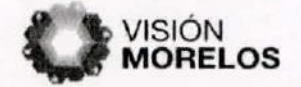

 $\mathbf{I}$ 

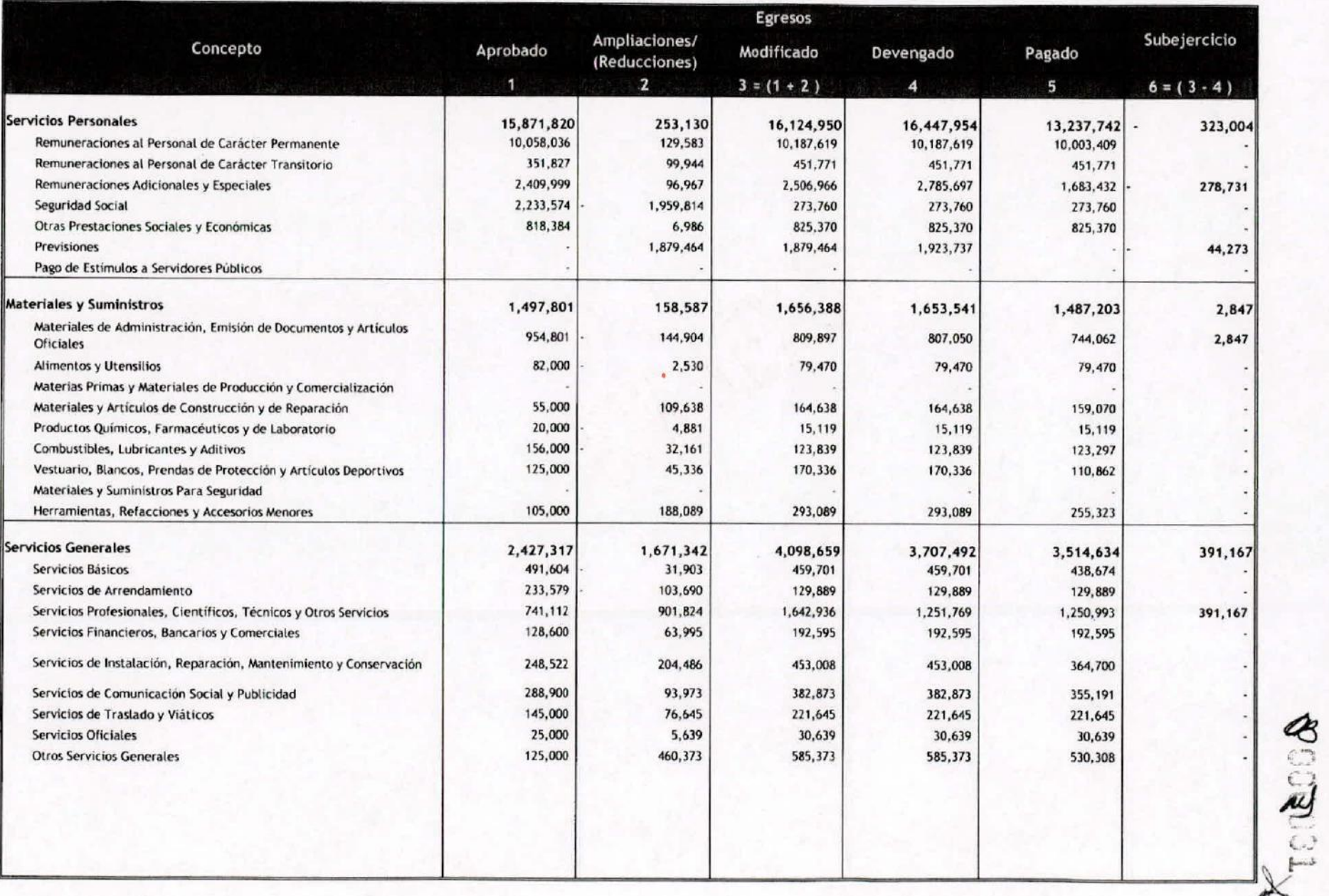

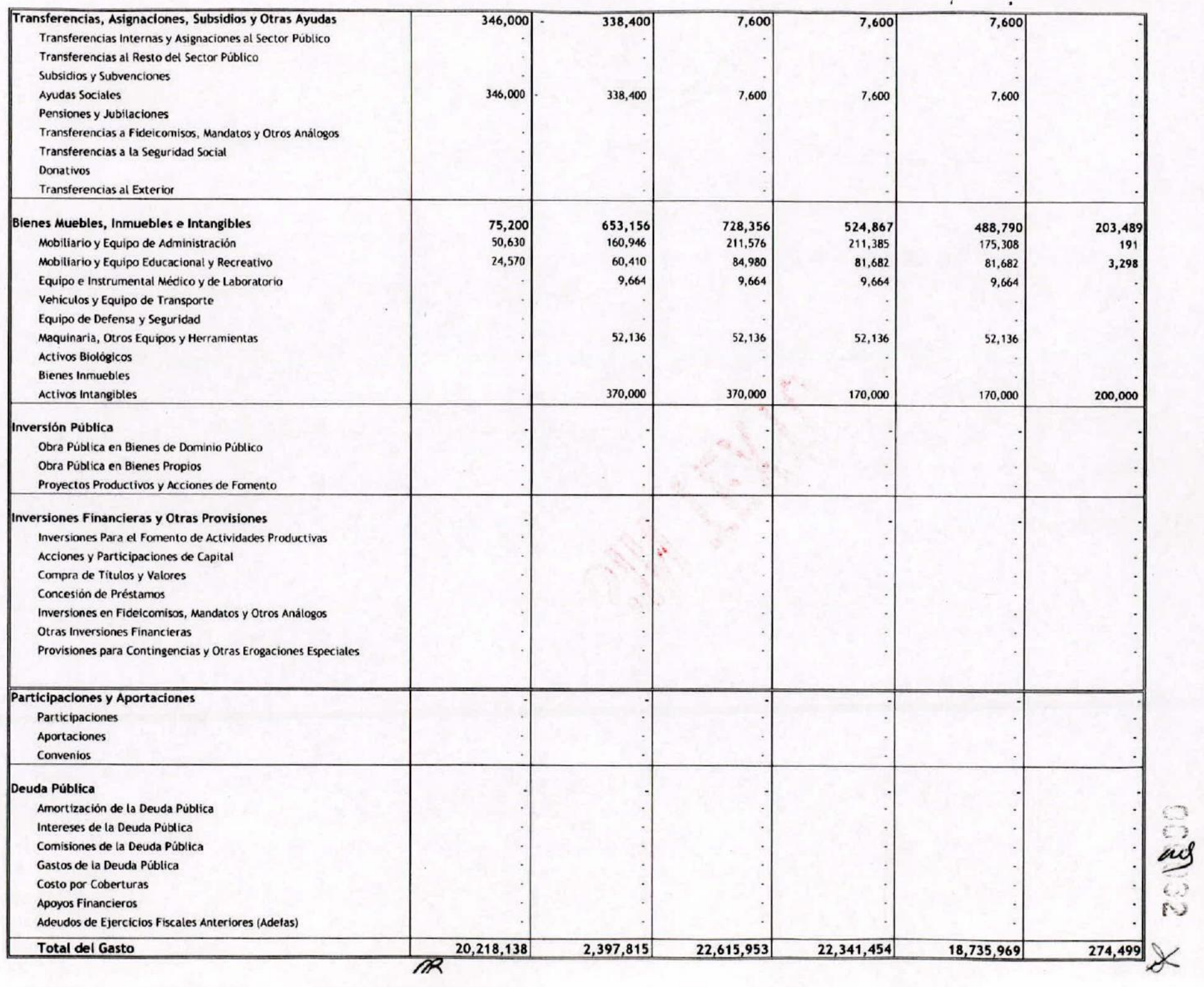

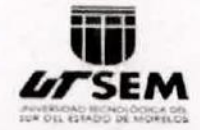

Cuenta Pública 2015 Universidad Tecnológica del Sur del Estado de Morelos Estado Analítico del Ejercicio del Presupuesto de Egresos Clasificación Funcional (Finalidad y Función) Del 1 de enero al 31 de diciembre 2015

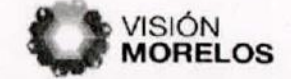

ŗ

 $\mathbf{r}$ 

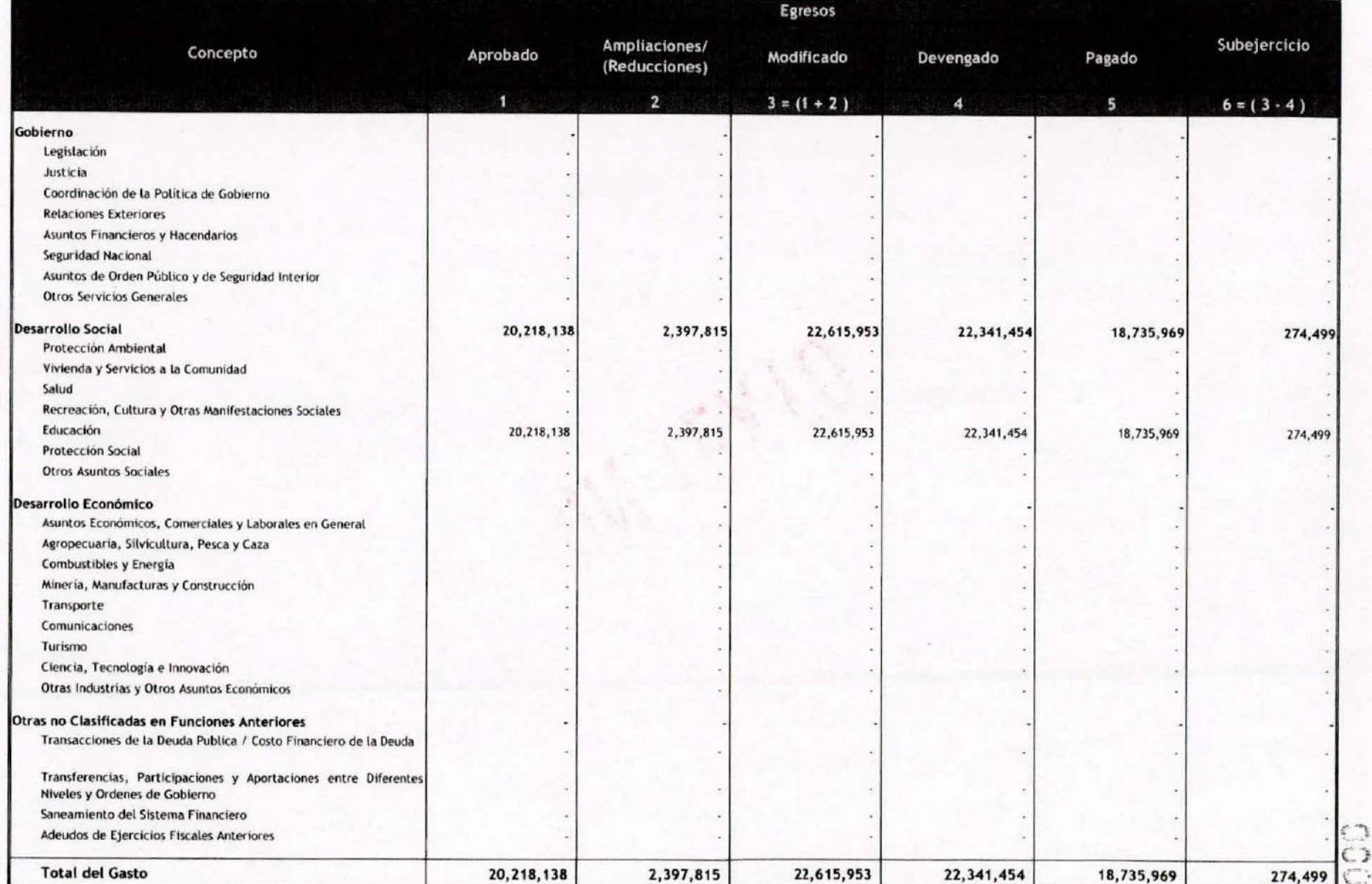

B

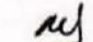

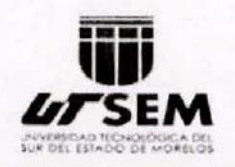

Cuenta Pública 2015 Universidad Tecnológica del Sur del Estado de Morelos Endeudamiento Neto Del 1 de enero al 31 de diciembre de 2015

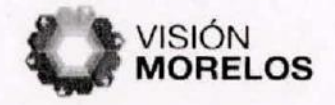

 $\overline{1}$ 

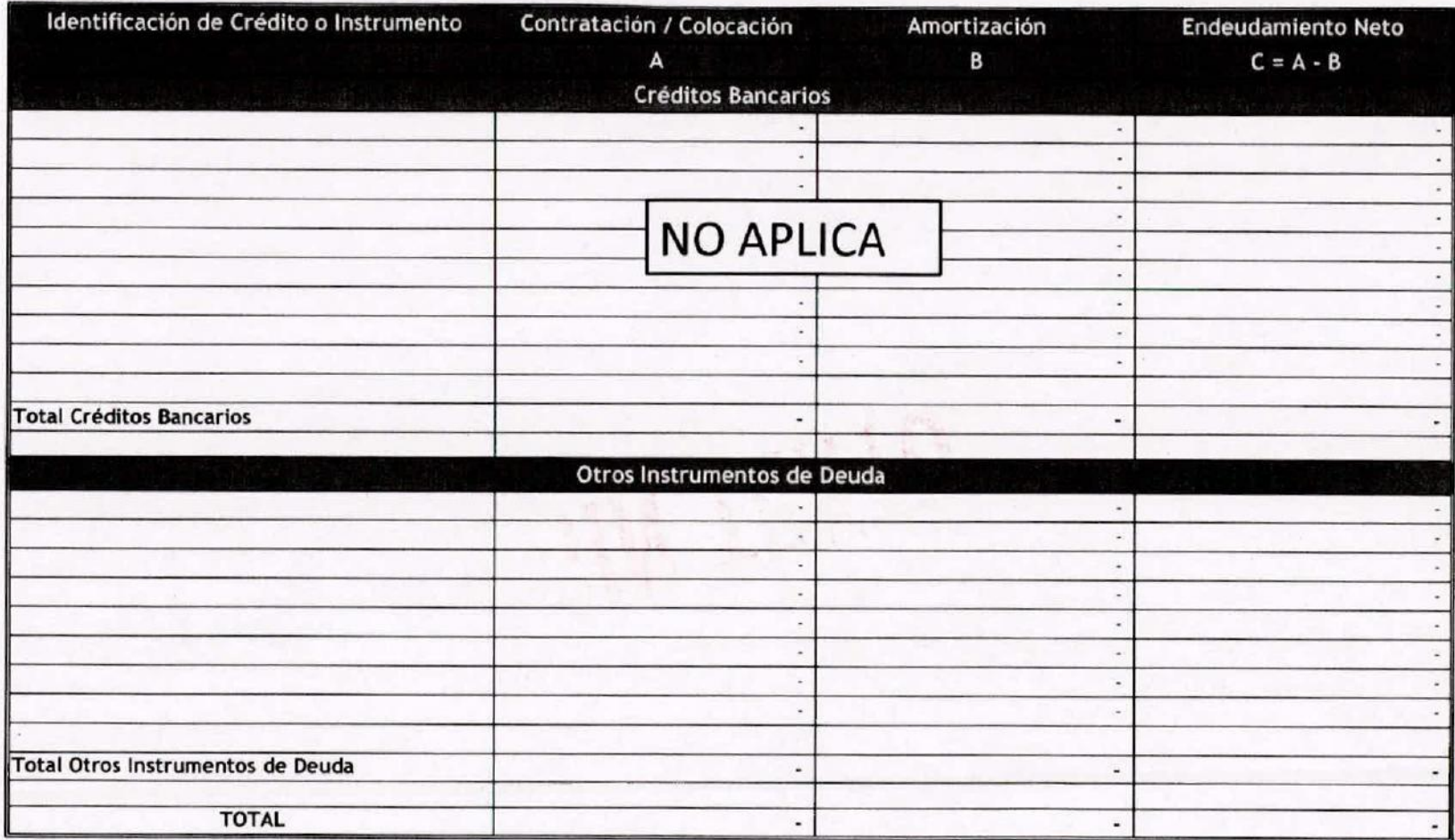

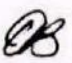

**f:-.")** C) C. **".' -:**

ay

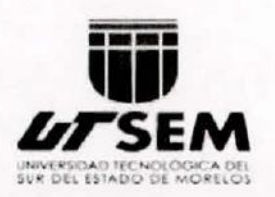

٠

Cuenta Pública 2015 Universidad Tecnológica del Sur del Estado de Morelos Intereses de la Deuda

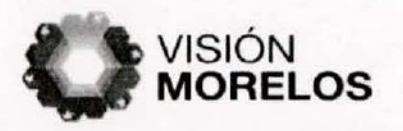

 $\ddot{\cdot}$ 

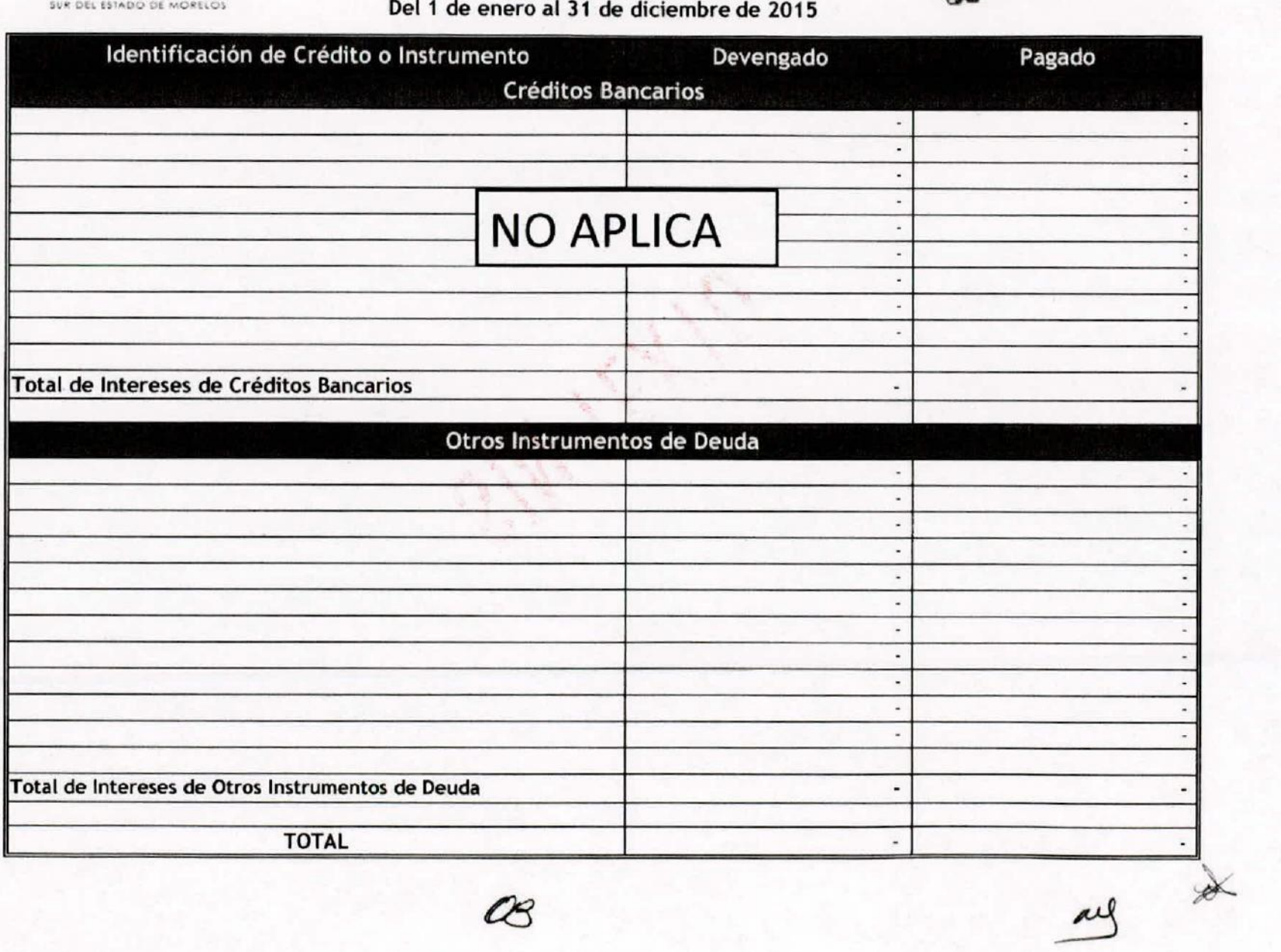

Œ

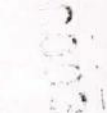

")

. .

 $\tilde{\omega}$ 

000036

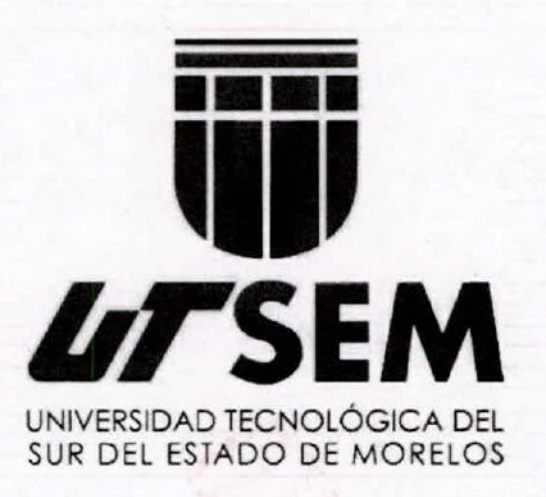

 $\overline{a}$ 

## Información Programática

CUENTA PÚBLICA UNIVERSIDAD TECNOLOGICA DEL SUR DEL ESTADO DE MORELOS 2015 **ENERO - DICIEMBRE** 

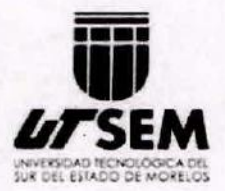

۰.

٠.

UNIVERSIDAD TECNOLÓGICA DEL SUR DEL ESTADO DE MORELOS

000037

Programas y Proyectos de Inversión

#### **NO APLICA**

J)

×.

UNIVERSIDAD TECNOLÓGICA DEL SUR DEL ESTADO DE MORELOS

000038

Indicadores de Resultados

A la fecha, la Universidad no cuenta con Indicadores de Resultados

 $L$ 

 $\mathscr{B}$ 

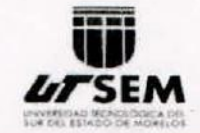

#### Cuenta Pública 2015 Universidad Tecnológica del Sur del Estado de Morelos Gasto por Categoría Programática Del 1 de enero al 31 de diciembre 2015

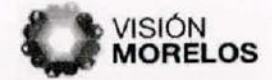

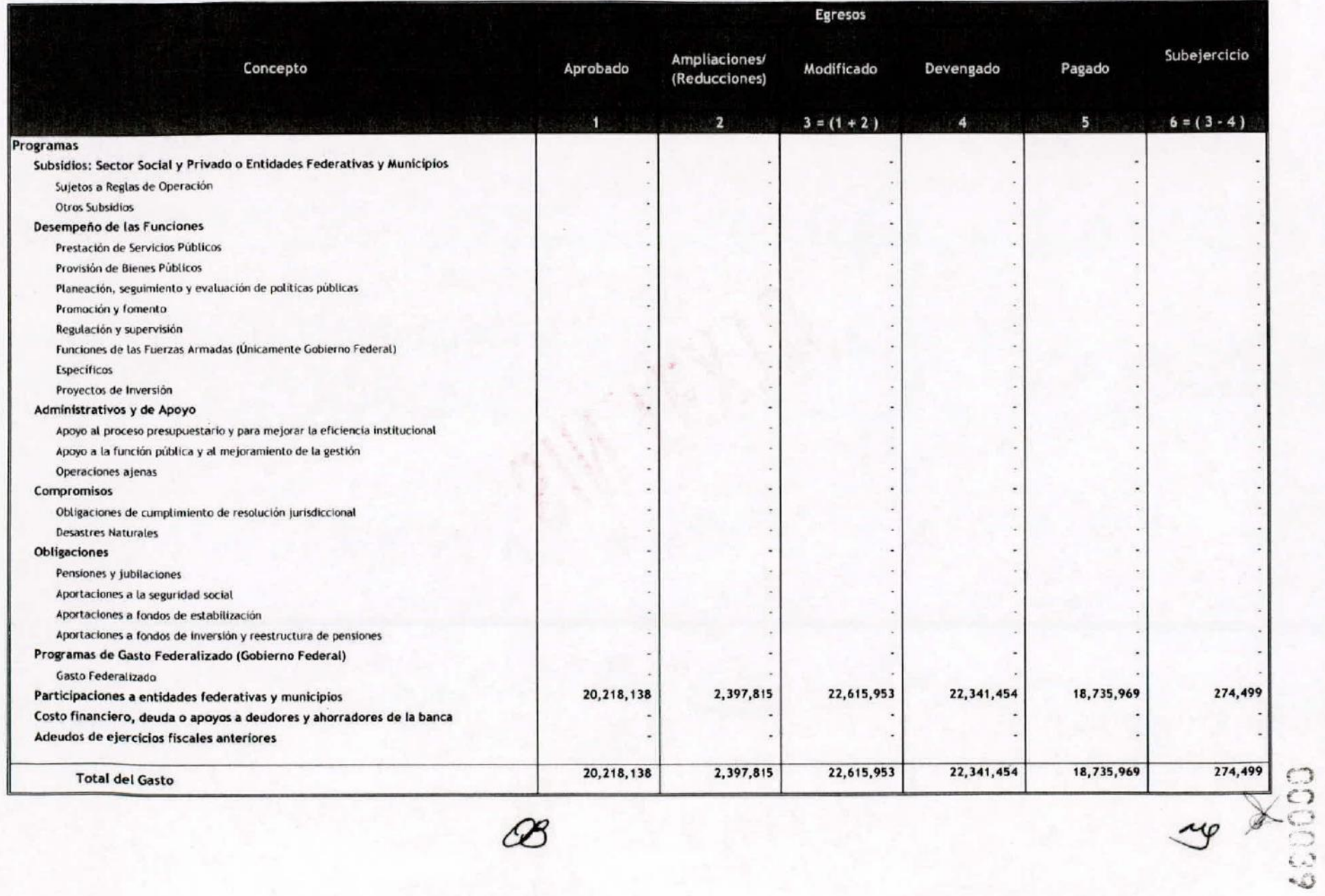

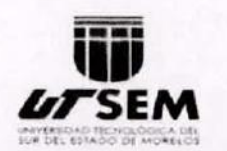

Universidad Tecnológica del Sur del Estado de Morelos Indicadores de Postura Fiscal Del 1 de enero al 31 de diciembre de 2015

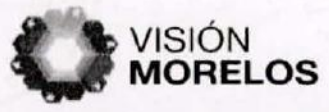

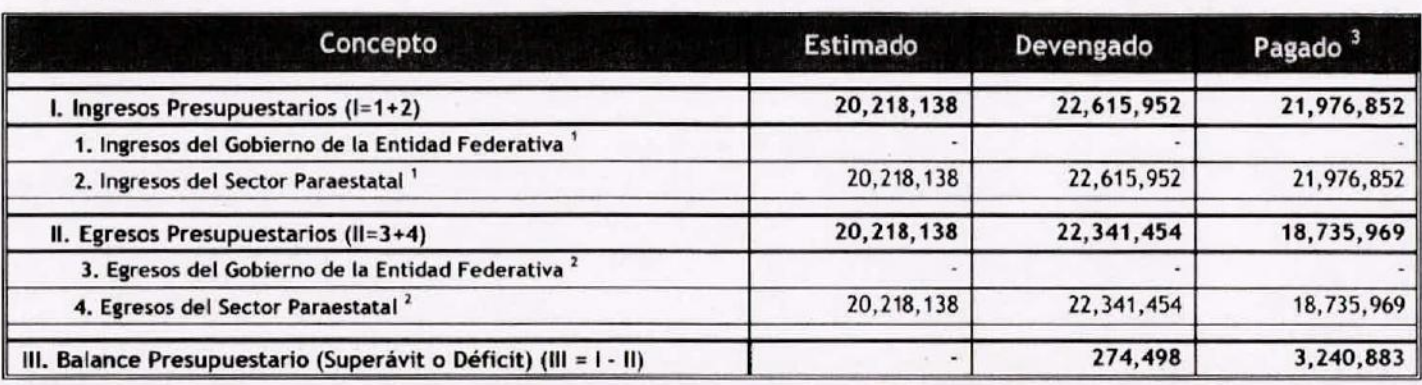

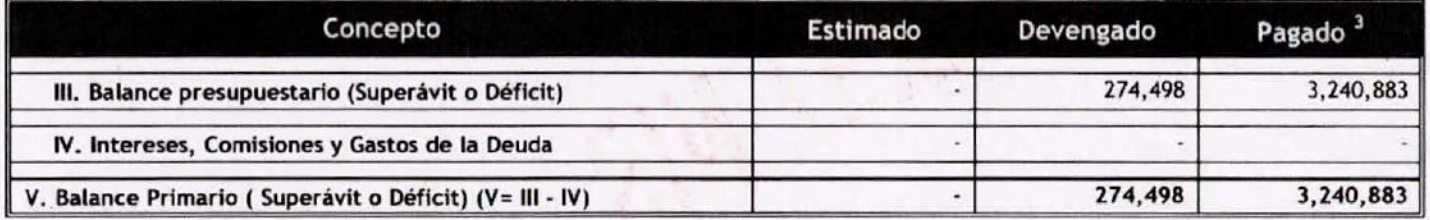

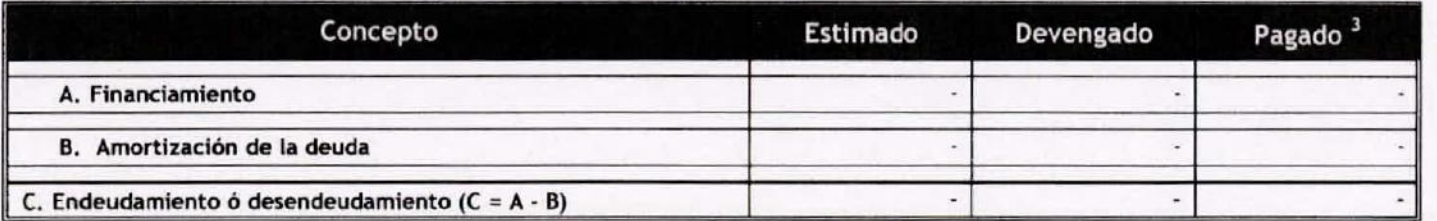

1 Los Ingresos que se presentan son los ingresos presupuestario totales sin incluir los ingresos por financiamientos. Los Ingresos del Gobierno de la Entidad Federativa corresponden a los del Poder Ejecutivo. Legislativo Judicial y Autónomos

2 Los egresos que se presentan son los egresos presupuestarios totales sin incluir los egresos por amortización. Los egresos del Gobierno de la Entidad Federativa corresponden a los del Poder Ejecutivo, Legislativo, Judicial y Organos Autonomos

3 Para ingresos se reportan los ingresos recaudados; para egresos se reportan los egresos pagados

ay

长

000041

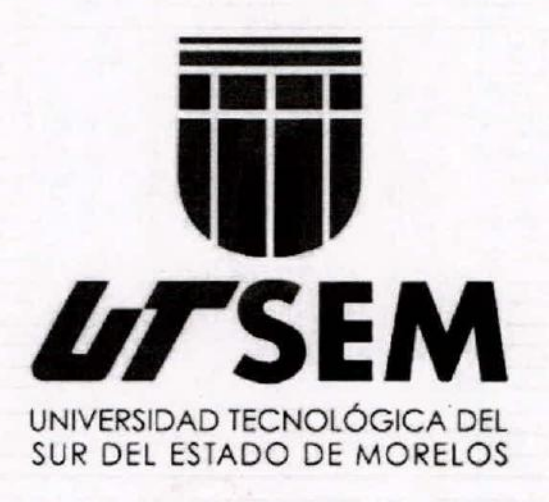

 $\ddot{\phantom{a}}$ 

## **Anexos**

 $x \in$ 

**CUENTA PÚBLICA** UNIVERSIDAD TECNOLÓGICA DEL SUR DEL ESTADO DE MORELOS **ENERO - DICIEMBRE** 

2015

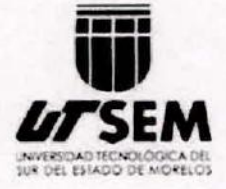

٠.

#### UNIVERSIDAD TECNOLÓGICA DEL SUR DEL ESTADO DE MORELOS

000042

Relación de esquemas bursátiles y de coberturas financieras

(Artículo 46, último párrafo LGCG)

#### NO APLICA

#### Relación de Bienes Inmuebles que Componen el Patrimonio Cuenta Publica 2015 (Pesos)

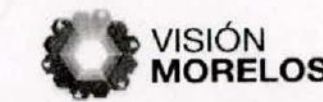

Universidad Tecnológica del Sur del Estado de Morelos

**•••• '11' bTSEM**

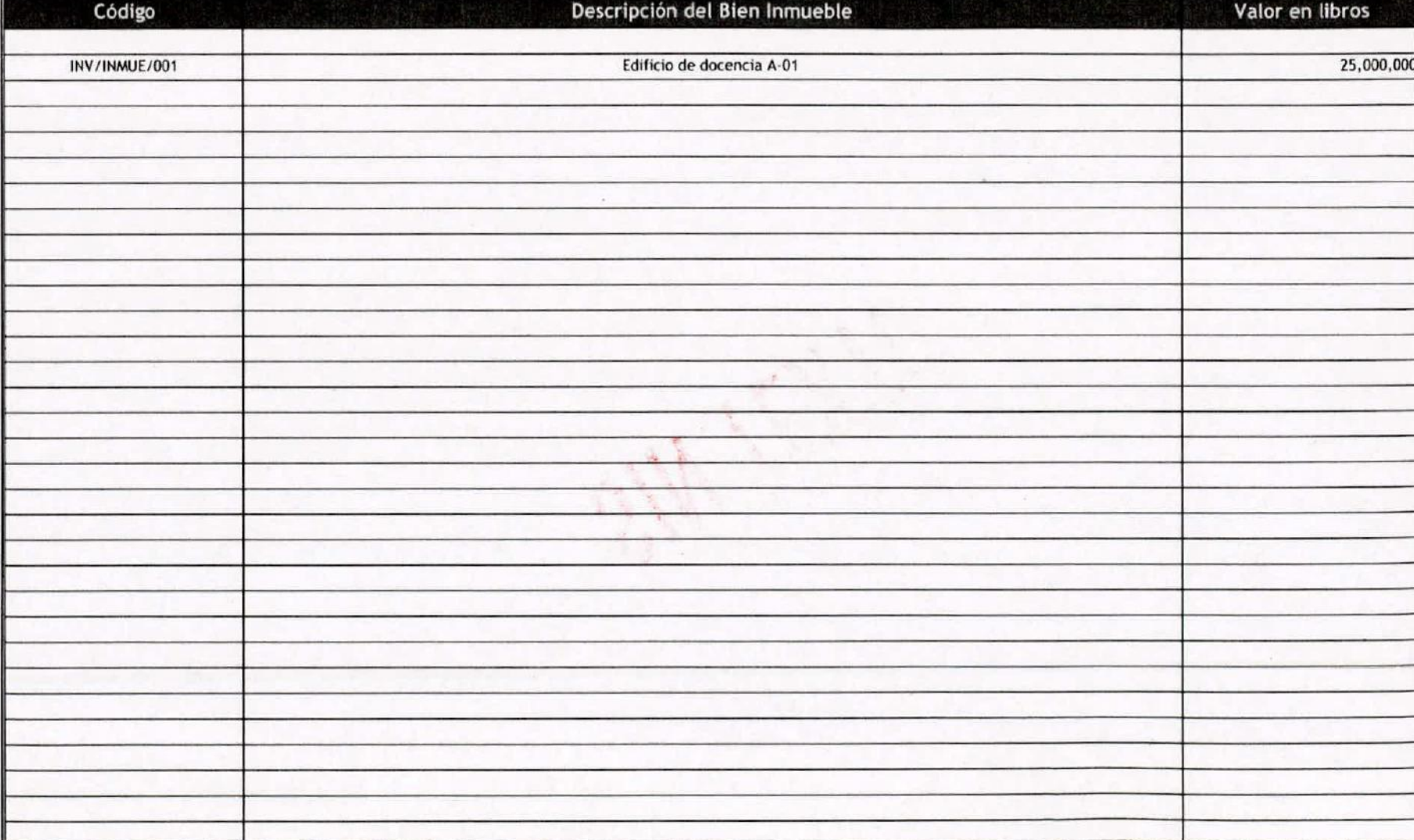

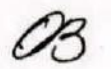

 $\ddot{\circ}$  $C$  $\mathcal{C}^{\text{loc}}$  . **.¡.•**  $\omega$ 

 $\overline{4}$ 

r

 $\ddot{\phantom{1}}$ 

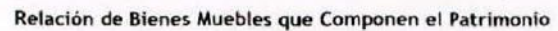

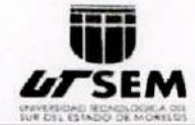

¥

Cuenta Pública 2015 (Pesos)

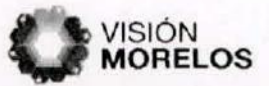

 $\mathcal{E}$ 

 $\ddot{\text{t}}$ 

#### Universidad Tecnológica del Sur del Estado de Morelos

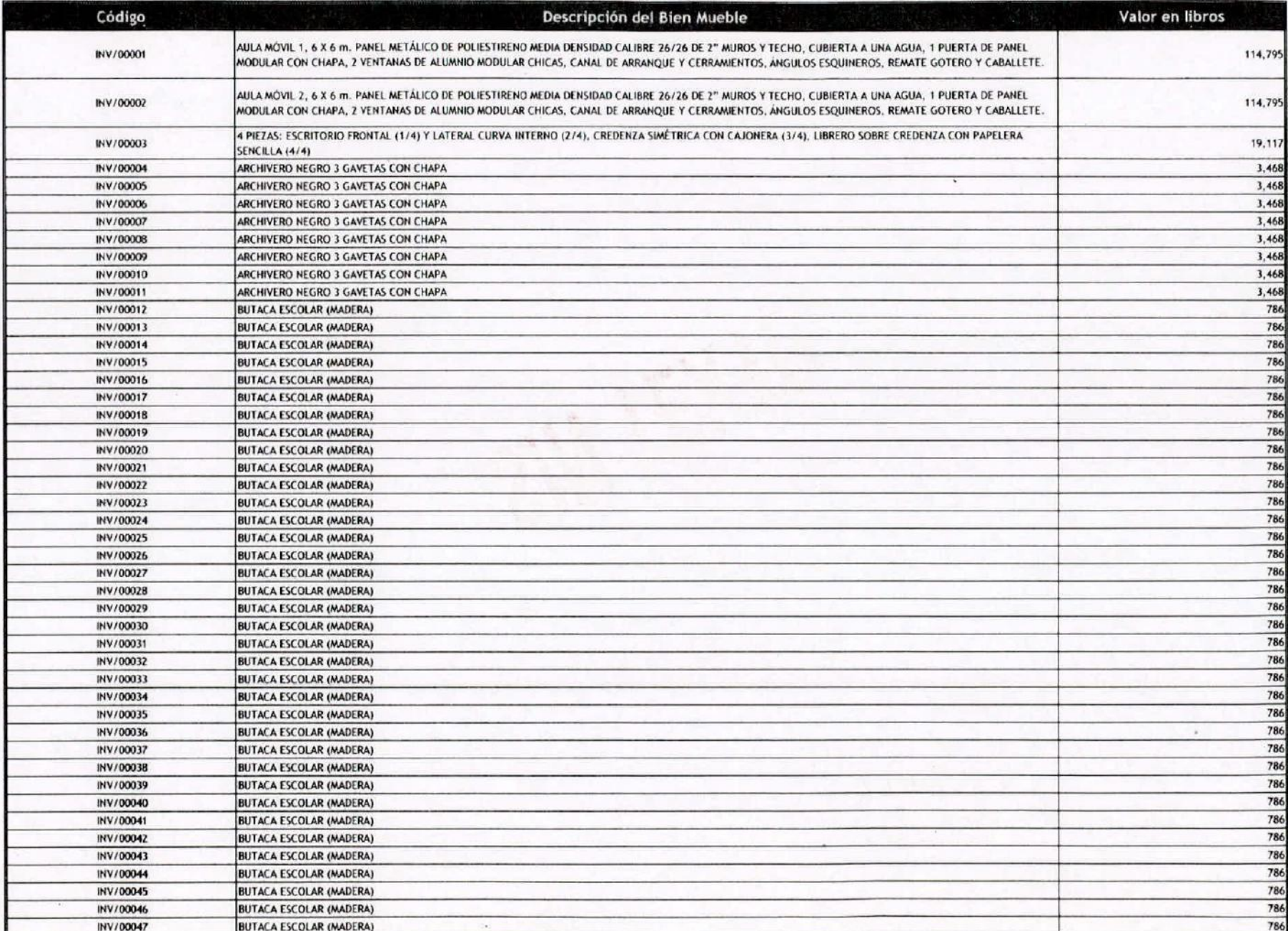

**COGONA** 

mel

08

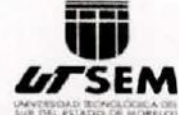

#### Relación de Bienes Muebles que Componen el Patrimonio Cuenta Pública 2015 (Pesos) Universidad Tecnológica del Sur del Estado de Morelos

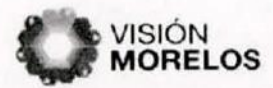

SOCO.

 $\mathcal{C}$ 

AL

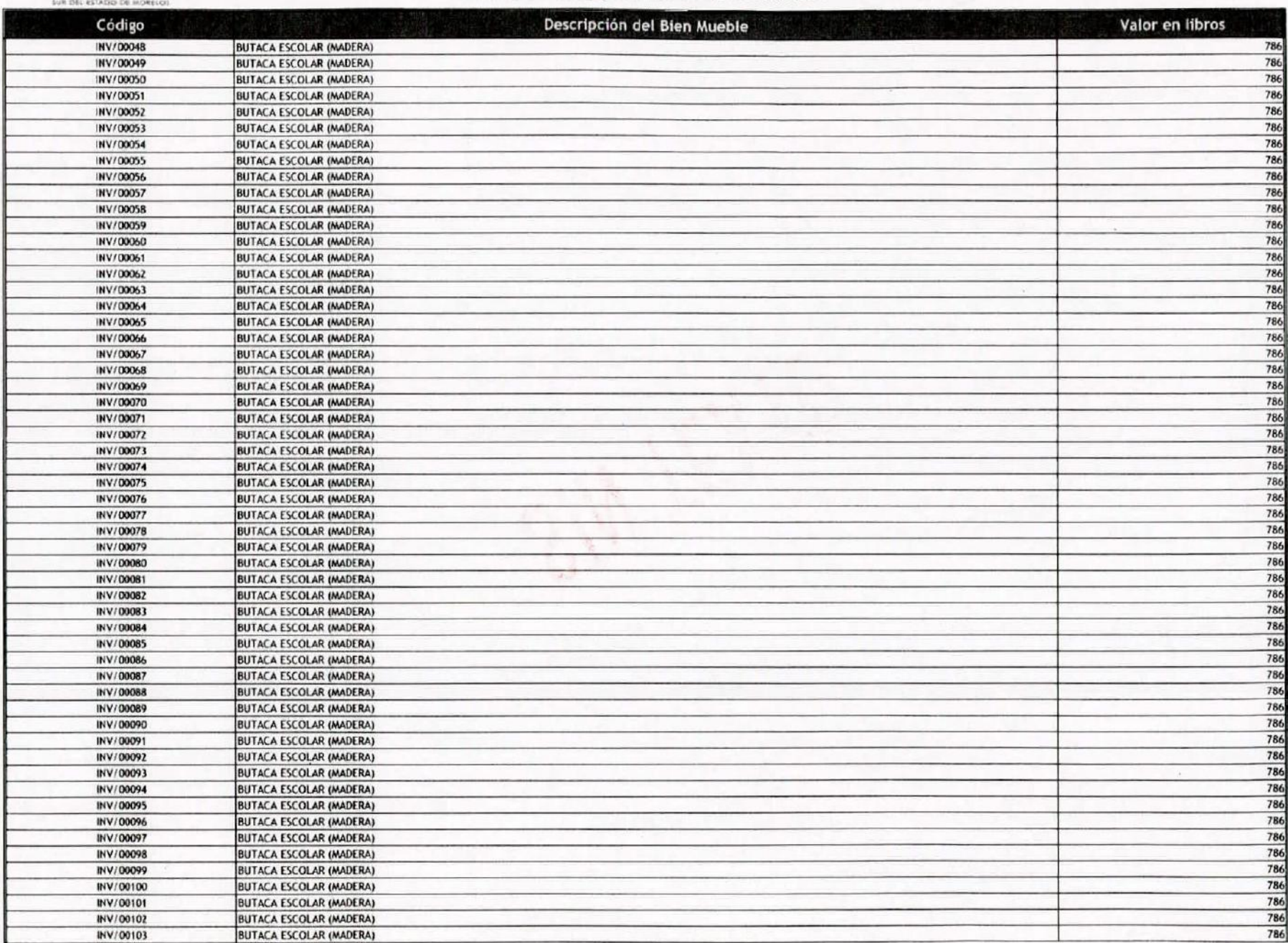

 $\overline{\mathscr{B}}$ 

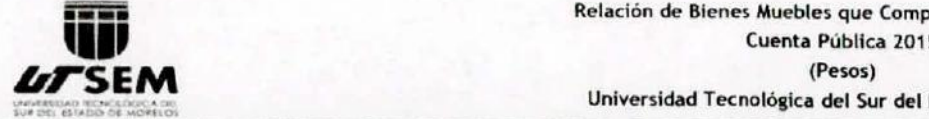

 $\pmb{\cdot}$ 

## .. .~--. **Relación de Bienes Muebles que Componen el Patrimonio**

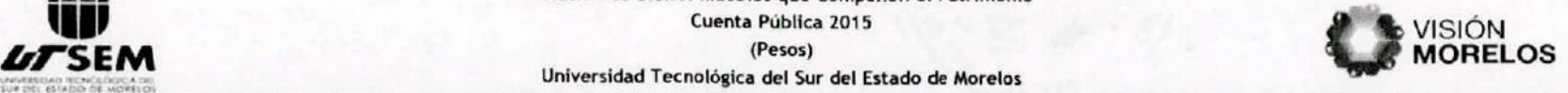

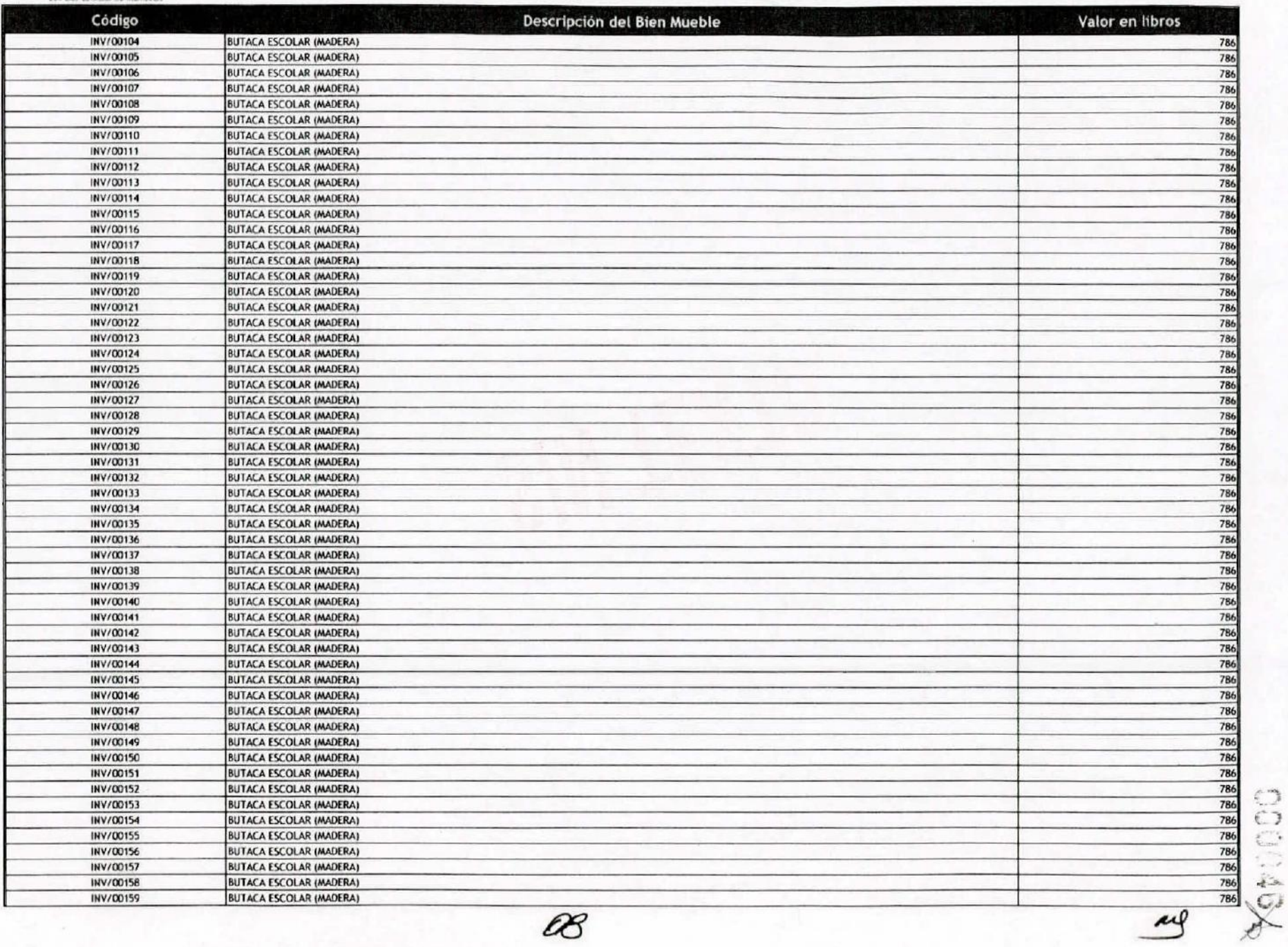

 $\circ$ 

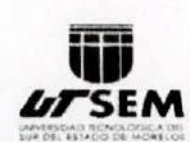

 $\bullet$ 

 $\mathbf{r}$ 

#### Relación de Bienes Muebles que Componen el Patrimonio

Cuenta Publica 2015

(Pesos)

#### Universidad Tecnolóaica del Sur del Estado de Moretos

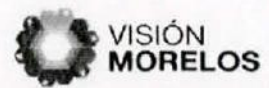

 $\mathcal{I}$ 

 $\mathbf{f}$ 

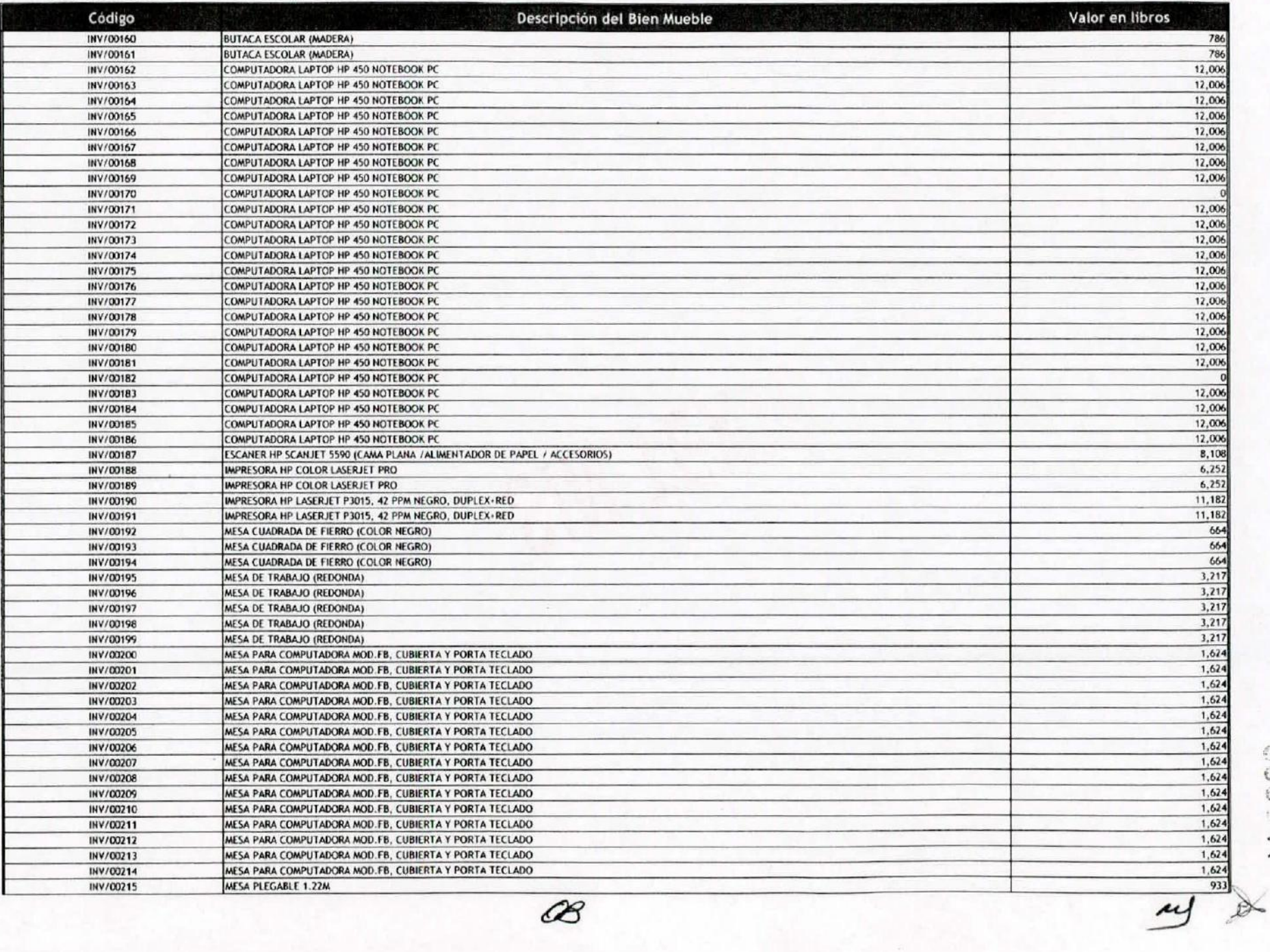

 $\ddot{\rm c}$  )  $\overline{\mathbb{C}}$  $\cdot$ .

.¡:;,.¡. ~....,

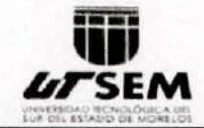

.

#### Relación de Bienes Muebles que Componen el Patrimonio Cuenta Pública 2015 (Pesos)

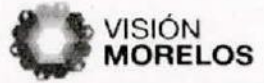

 $\cdot$ 

 $\left($ 

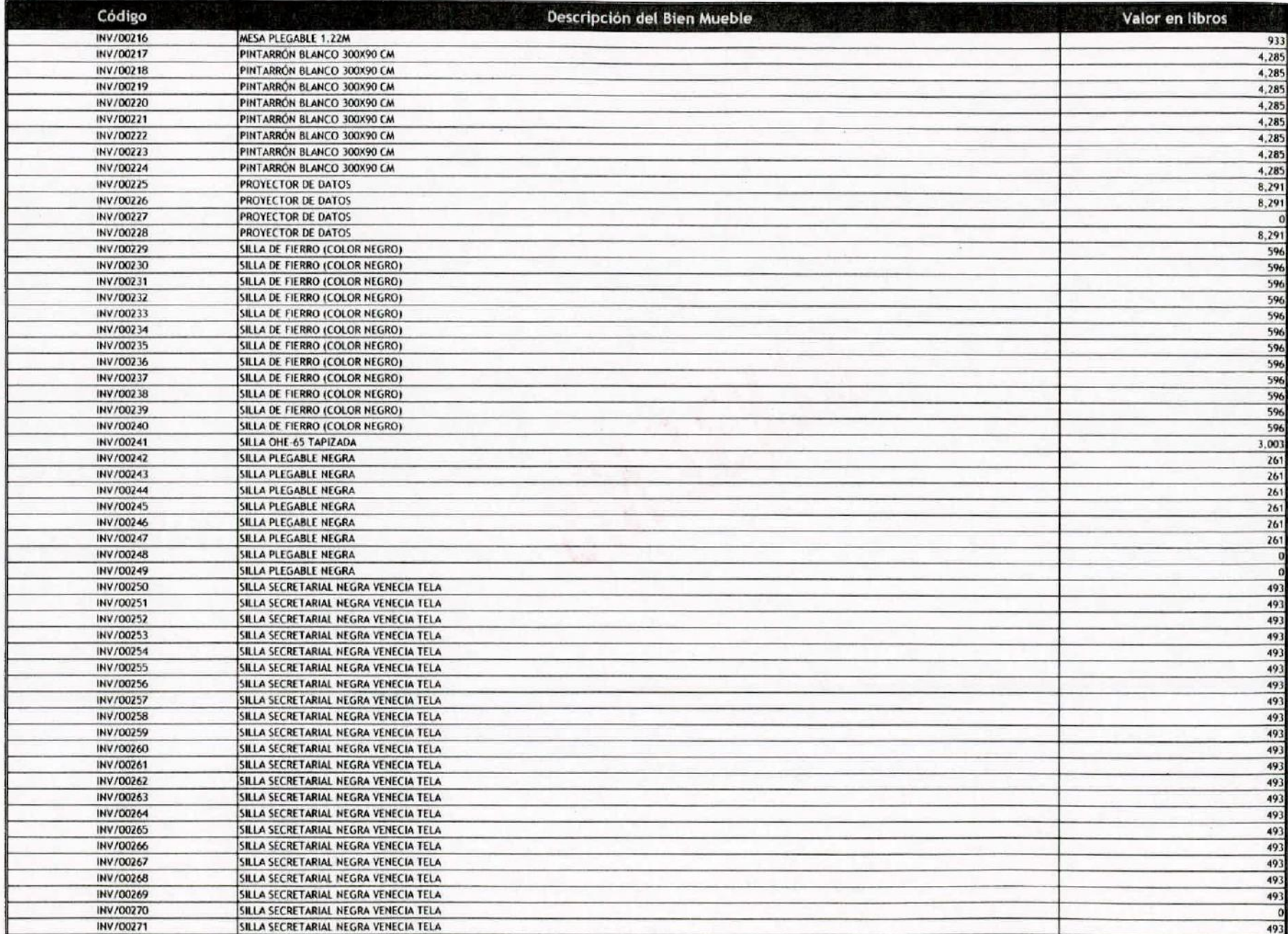

Ø

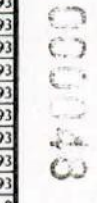

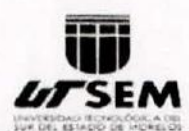

 $\bullet$ 

#### Relación de Bienes Muebles que Componen el Patrimonio

#### Cuenta Pública 2015

(Pesos)

#### Universidad Tecnológica del Sur del Estado de Morelos

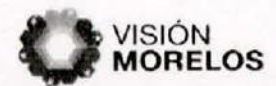

 $\mathcal{I}$ 

 $\mathbf{I}$ 

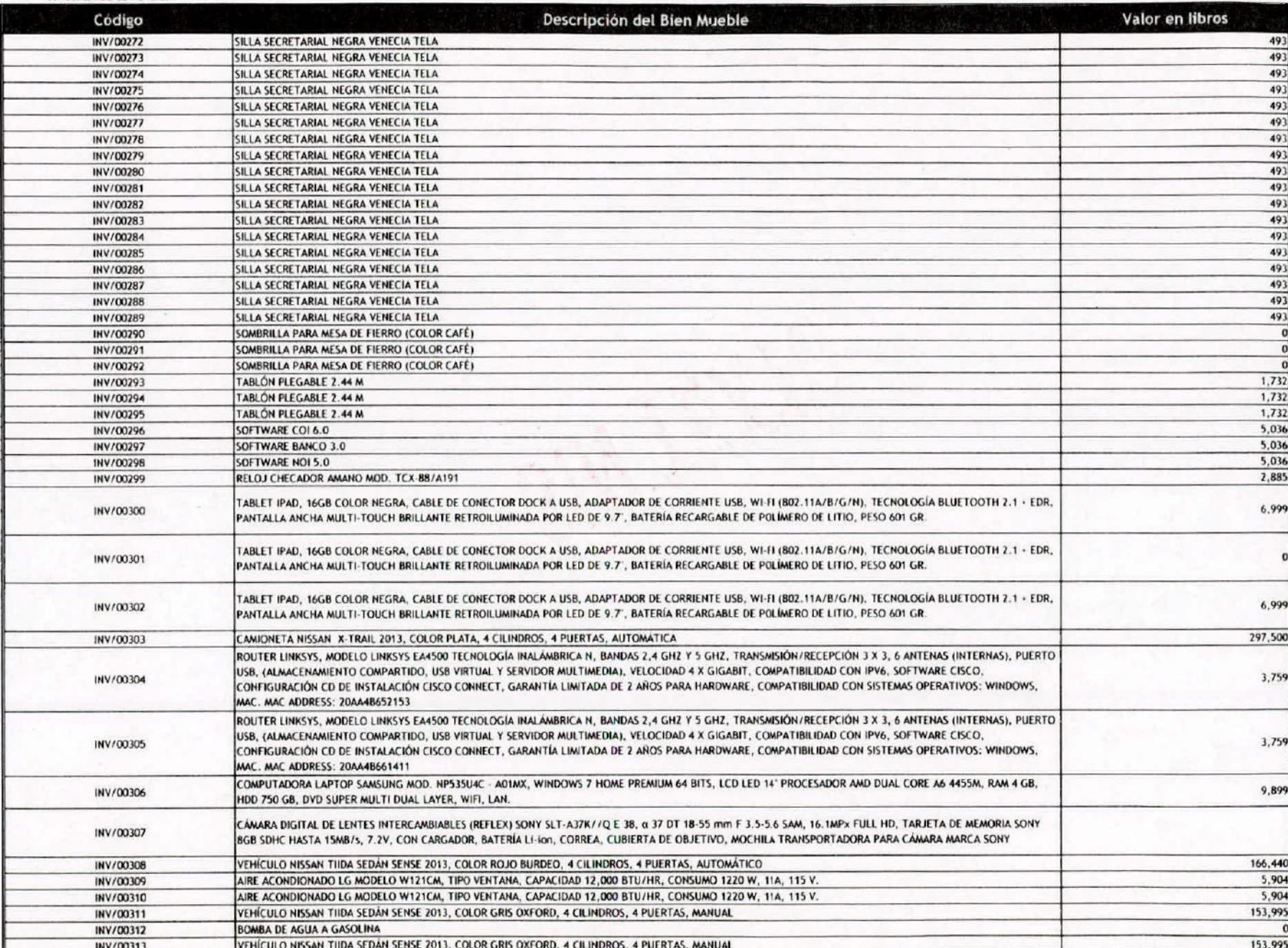

Œ

620000

 $\overline{\mathcal{L}}$ 

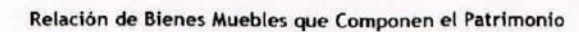

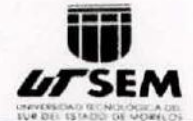

 $\lambda$ 

Cuenta Pública 2015 (Pesos)

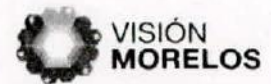

 $\mathbf{r}$ 

 $\mathbf{f}$ 

#### Universidad Tecnológica del Sur del Estado de Morelos

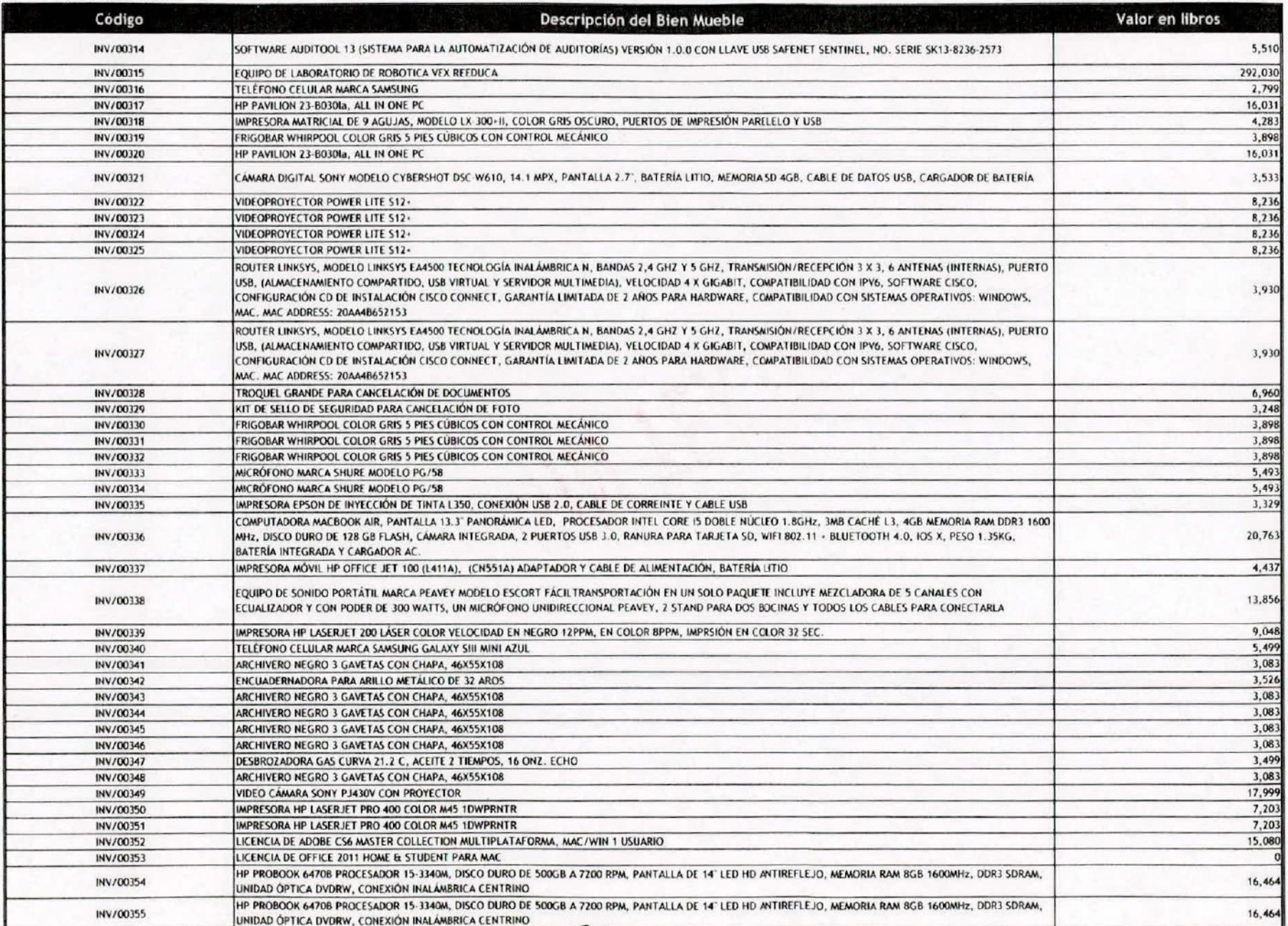

Œ

00000

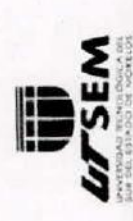

# Relación de Bienes Muebles que Componen el Patrimonio<br>Cuenta Pública 2015  $(Pesos)$

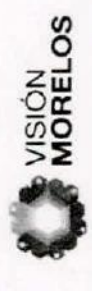

Universidad Tecnológica del Sur del Estado de Morelos

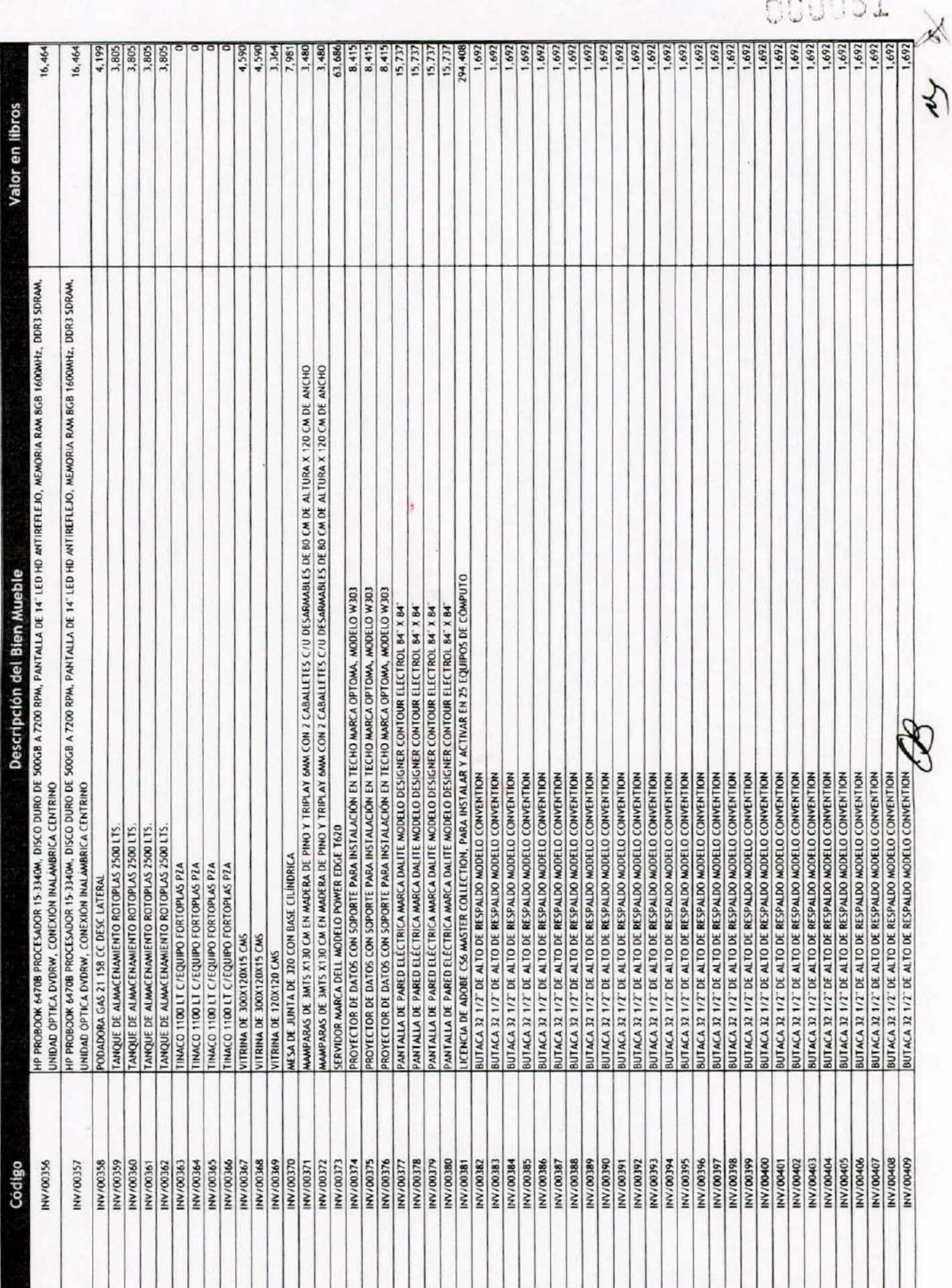

000051

Cuenta Pública 2015 (Pesos)

#### Universidad Tecnológica del Sur del Estado de Morelos

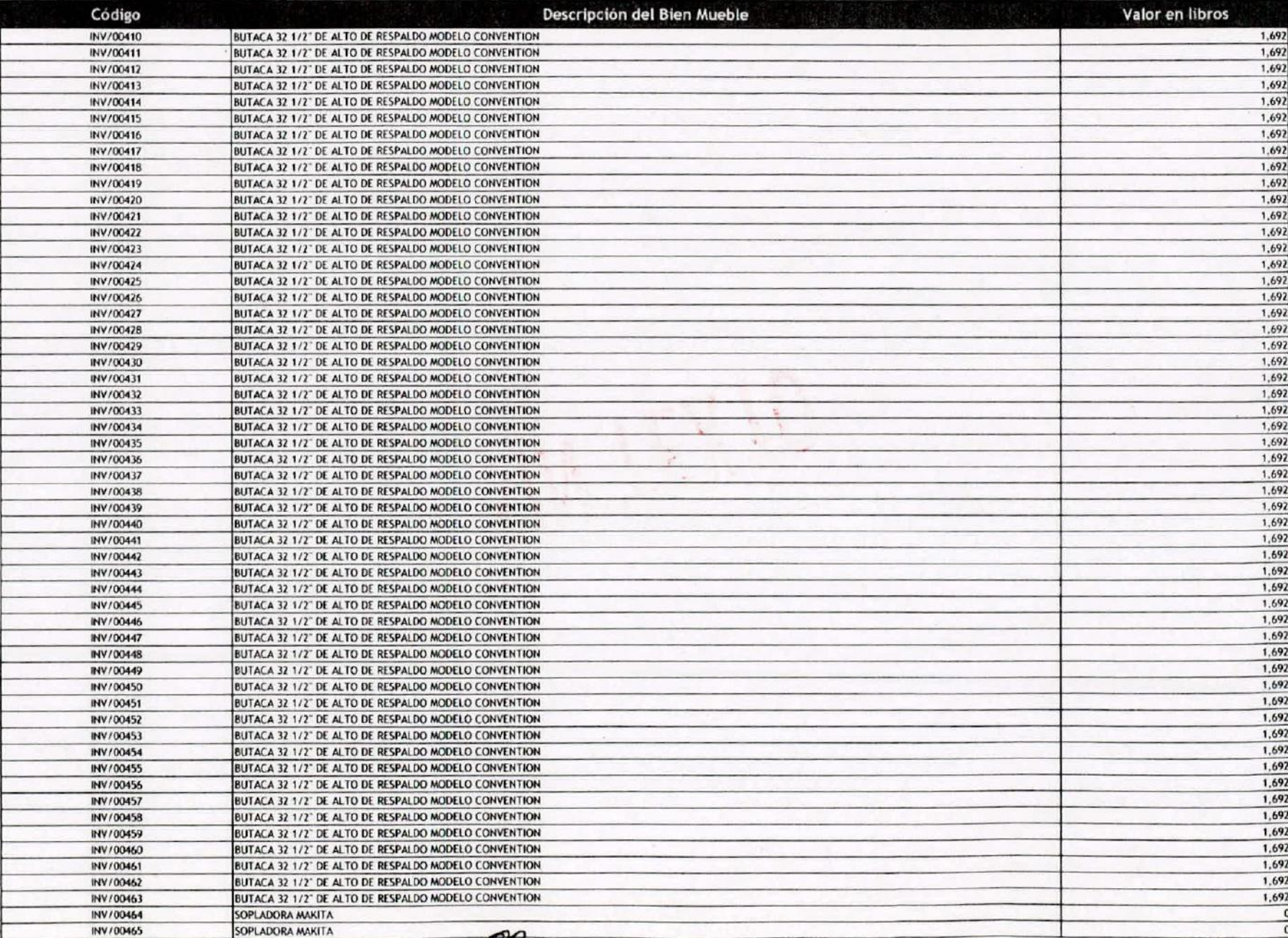

ŕ.

W **LITSEM UNIVERSIDAD RENOLOGICA** 

 $\mu$ 

 $\mathbf{r}$ 

VISIÓN<br>**MORELOS** 

![](_page_54_Picture_0.jpeg)

k,

#### Relación de Bienes Muebles que Componen el Patrimonio

Cuenta Pública 2015

(Pesos)

#### Universidad Tecnológica del Sur del Estado de Morelos

![](_page_54_Picture_5.jpeg)

 $\mathbf{r}$ 

 $\mathbf r$ 

![](_page_54_Picture_36.jpeg)

B

000003

 $\overline{\mathcal{M}}$ 

![](_page_55_Picture_8.jpeg)

![](_page_56_Picture_0.jpeg)

 $\bullet$ 

#### Relación de Bienes Muebles que Componen el Patrimonio Cuenta Pública 2015 (Pesos)

![](_page_56_Picture_2.jpeg)

٠

 $\pmb{\ast}$ 

#### Universidad Tecnológica del Sur del Estado de Morelos

![](_page_56_Picture_34.jpeg)

 $\frac{5}{20}$ 

 $\mu$ 

G

![](_page_57_Picture_0.jpeg)

#### Relación de Bienes Muebles que Componen el Patrimonio Cuenta Pública 2015 (Pesos)

![](_page_57_Picture_2.jpeg)

 $\mathcal{L}$  $\mathbf{r}$  $\mathcal{L}$  $\mathcal{L}$  $\mathbf{1}$  .  $221$ 

![](_page_57_Picture_30.jpeg)

![](_page_58_Picture_0.jpeg)

#### Relación de Bienes Muebles que Componen el Patrimonio Cuenta Pública 2015 (Pesos) Universidad Tecnológica del Sur del Estado de Morelos

![](_page_58_Picture_2.jpeg)

٠

![](_page_58_Picture_31.jpeg)

E Ç

![](_page_58_Picture_5.jpeg)

 $\overline{\mathcal{L}}$ 

- 1

![](_page_59_Picture_31.jpeg)

#### Relación de Bienes Muebles que Componen el Patrimonio Cuenta Pública 2015 (Pesos) Universidad Tecnológica del Sur del Estado de Morelos

![](_page_59_Picture_2.jpeg)

 $\frac{1}{2}$ 

 $\circ$ 

x

 $\mathbf{r}$ 

 $\hat{\mathbf{z}}$ 

![](_page_59_Picture_32.jpeg)

EQ

![](_page_60_Picture_0.jpeg)

#### Cuenta Pública 2015

(Pesos)

## **VISIÓN<br>Morelos**

 $\cdot$ 

![](_page_60_Picture_25.jpeg)

**SCOSS** 

![](_page_61_Picture_0.jpeg)

#### Cuenta Pública 2015

(Pesos)

![](_page_61_Picture_4.jpeg)

N

 $\blacksquare$ 

![](_page_61_Picture_27.jpeg)

æ

![](_page_62_Picture_0.jpeg)

Cuenta Pública 2015

(Pesos)

## **VISIÓN**<br>**MORELOS**

 $\overline{A}$ 

 $\mathbf{r}$ 

![](_page_62_Picture_30.jpeg)

 $\mathscr{F}$ 

![](_page_63_Picture_0.jpeg)

Cuenta Pública 2015

(Pesos)

## VISIÓN<br>**MORELOS**

 $\epsilon$ 

#### Universidad Tecnológica del Sur del Estado de Morelos

![](_page_63_Picture_29.jpeg)

 $\infty$ 

**X ZSUDDD** 

![](_page_64_Picture_0.jpeg)

#### Cuenta Pública 2015

(Pesos)

![](_page_64_Picture_4.jpeg)

#### Universidad Tecnológica del Sur del Estado de Morelos

![](_page_64_Picture_25.jpeg)

B

 $\lambda$ 

![](_page_65_Picture_0.jpeg)

 $\vec{S}$  $\overline{\phantom{a}}$ 

#### Relación de Bienes Muebles que Componen el Patrimonio

#### Cuenta Pública 2015

(Pesos)

## **VISIÓN<br>Morelos**

#### Universidad Tecnológica del Sur del Estado de Morelos

![](_page_65_Picture_31.jpeg)

M

![](_page_66_Picture_0.jpeg)

٠

#### Relación de Bienes Muebles que Componen el Patrimonio Cuenta Pública 2015 (Pesos)

![](_page_66_Picture_2.jpeg)

 $000000$ 

 $\mathbb{A}$ 

#### Universidad Tecnológica del Sur del Estado de Morelos

 $\cdot$  .  $\bullet$ 

![](_page_66_Picture_34.jpeg)

 $\infty$ 

![](_page_67_Picture_0.jpeg)

 $\ddot{\phantom{a}}$ 

#### Cuenta Pública 2015

(Pesos)

![](_page_67_Picture_4.jpeg)

#### Universidad Tecnológica del Sur del Estado de Morelos

![](_page_67_Picture_30.jpeg)

 $\mathscr{B}$ 

00000

 $\overline{\mathcal{L}}$ 

#### Relación de Bienes Muebles que Componen el Patrimonio Cuenta Pública 2015

![](_page_68_Picture_1.jpeg)

 $\qquad \bullet$  . ٠

![](_page_68_Picture_3.jpeg)

 $\frac{1}{2}$ 

 $\boldsymbol{\mu}$ 

![](_page_68_Picture_33.jpeg)

B

![](_page_69_Picture_0.jpeg)

 $\cdot \cdot \cdot$ 

# **ATSEM** Cuenta Pública 2015<br>
Universidad Tecnológica del Sur del Estado de Morelos

![](_page_69_Picture_2.jpeg)

/

- **•• <sup>o</sup> ••••**

![](_page_69_Picture_170.jpeg)

 $\mathscr{B}$ 

 $\frac{1}{\sqrt{2}}$  $\frac{c}{\cap}$ 

- - - La Licenciada Alejandra Hemández Bañuelos, Abogada General de la Universidad Tecnológica del Sur del Estado de Morelos, con fundamento en los artículos 27, fracción V y 31, fracción XLII del Estatuto Orgánico de la Universidad Tecnológica del Sur del Estado de Morelos, publicado en el Periódico Oficial "Tierra y Libertad" número 5084, de fecha diecisiete de abril de dos mil trece. - - - - - - - • - - - - - - - - - - - - - - - - - - - - - - - - - - - - -

#### ------------------ CERTIFICA:---------------------------

 $\overline{\phantom{0}}$ 

, I .,

•

,• •

- - - La presente copia fotostática constante de SESENTA Y OCHO (68) hojas útiles, por el lado anverso, es copia fiel y exacta de su original de la que fue sacada, que tuve a la vista y que obra en los archivos de esta Universidad. - - - - - - - - - - . - - - - - - - - - - - - - - - - - . - . - - - - Puente de Ixtla, Morelos, a tres de octubre de dos mil dieciséis. - - - - - - - - - - - - - - - -

**DEZBAÑUELOS LIC. ALEJANDRA HERI**